# **232**

CICS

*March 2005*

## **In this issue**

- 3 CICS threadsafe
- 8 CICS TS 3.1 highlights and an [overview of new e](#page-2-0)nhancements
- 18 [Threadsafe via autoinstall](#page-7-0)
- 28 [External CICS Interface \(EXCI\)](#page-7-0) [client interface to DFHED](#page-17-0)AP – [part 2](#page-27-0)
- 38 [CICS transaction segregation](#page-27-0) [and re](#page-27-0)gion creation
- 50 [CICS news](#page-37-0)

[© Xephon Inc 2005](#page-49-0)

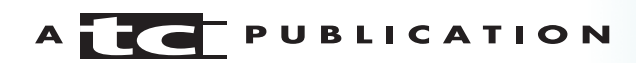

## *CICS Update*

#### **Published by**

Xephon Inc PO Box 550547 Dallas, Texas 75355 USA

Phone: 214-340-5690 Fax: 214-341-7081

#### **Editor**

Trevor Eddolls E-mail: trevore@xephon.com

### **Publisher**

Colin Smith E-mail: info@xephon.com

## **Subscriptions and back-issues**

A year's subscription to *CICS Update*, comprising twelve monthly issues, costs \$270.00 in the USA and Canada; £175.00 in the UK; £181.00 in Europe; £187.00 in Australasia and Japan; and £185.50 elsewhere. In all cases the price includes postage. Individual issues, starting with the December 2000 issue, are available separately to subscribers for \$24.00 (£16.00) each including postage.

### *CICS Update* **on-line**

Code from *CICS Update*, and complete issues in Acrobat PDF format, can be downloaded from our Web site at http:// www.xephon.com/cics; you will need to supply a word from the printed issue.

#### **Disclaimer**

Readers are cautioned that, although the information in this journal is presented in good faith, neither Xephon nor the organizations or individuals that supplied information in this journal give any warranty or make any representations as to the accuracy of the material it contains. Neither Xephon nor the contributing organizations or individuals accept any liability of any kind howsoever arising out of the use of such material. Readers should satisfy themselves as to the correctness and relevance to their circumstances of all advice, information, code, JCL, and other contents of this journal before making any use of it.

#### **Contributions**

When Xephon is given copyright, articles published in *CICS Update* are paid for at the rate of \$160 (£100 outside North America) per 1000 words and \$80 (£50) per 100 lines of code for the first 200 lines of original material. The remaining code is paid for at the rate of \$32 (£20) per 100 lines. To find out more about contributing an article, without any obligation, please download a copy of our *Notes for Contributors* from www.xephon.com/nfc.

© Xephon Inc 2005. All rights reserved. None of the text in this publication may be reproduced, stored in a retrieval system, or transmitted in any form or by any means, without the prior permission of the copyright owner. Subscribers are free to copy any code reproduced in this publication for use in their own installations, but may not sell such code or incorporate it in any commercial product. No part of this publication may be used for any form of advertising, sales promotion, or publicity without the written permission of the publisher. *Printed in England.*

## <span id="page-2-0"></span>**CICS threadsafe**

In this article I will discuss the concept of threadsafe and also cover the history behind it.

The Open Transaction Environment (OTE) TCBs in CICS have generated a great deal of interest for sites that are migrating to CICS Transaction Server Version 2. The potential to improve transaction throughput by eliminating TCB switching can be high. However, as some sites have already discovered, achieving this goal is not as simplistic as issuing a DB2 call to cause a TCB switch. Apart from system performance and application integrity, achieving consistent results regardless of system load is a major consideration when implementing threadsafe applications.

Before OTE, all application code ran under the main CICS TCB, called the Quasi-Reentrant (QR) TCB. The CICS dispatcher sub-dispatches the use of the QR TCB between the CICS tasks. Each task voluntarily gives up control when it issues a CICS service, which then issues a CICS dispatcher wait. There is only ever one CICS task active at any one time on the QR TCB.

Programs are said to be quasi-reentrant programs because they take advantage of the behaviour of the CICS dispatcher and the QR TCB. This means that although the same program can be executed by multiple CICS tasks, only one of those CICS tasks is active at any given point in time.

Quasi-reentrant programs always run under the QR TCB and can access shared resources such as the Common Work Area (CWA) or shared storage obtained via the EXEC CICS GETMAIN SHARED instruction. OTE introduces a new class of TCB, called an open TCB, which can be used by applications. An open TCB is characterized by the fact that it is assigned to a CICS task for the life of the CICS task and multiple OTE TCBs may run concurrently in CICS.

No sub-dispatching of any other CICS tasks under the open TCB will take place. An application executing under an open TCB can issue non-CICS API requests, which may involve the TCB becoming blocked. Because only this TCB will be halted, blocking will be allowed. If a block occurs in a QR TCB, the whole of CICS is halted.

Because multiple tasks can potentially access shared resources at the same time when executing under an OTE TCB, applications accessing shared resources such as the CWA must take responsibility to ensure integrity of those resources by implementing an appropriate serialization technique. CICS assumes responsibility for ensuring integrity of the resources it manages. It achieves this by having code changed to run on multiple TCBs or by ensuring that the code will execute on the QR TCB. If you use non-threadsafe CICS commands, they will run on the QR TCB. This will incur a performance hit because of the need to switch TCBs.

The main reasons for migrating applications to be threadsafe are:

- 1 To improve performance
- 2 To reduce costs
- 3 For future positioning.

If you normally experience any of the following, performance improvement may be achieved:

- 1 CICS QR TCB is CPU constrained.
- 2 Application tasks wait excessively for the QR TCB.
- 3 The CICS region generally experiences CPU constraints.
- 4 Significant numbers of EXEC SQL calls are invoked by each task.

By redesigning as threadsafe, it is possible to significantly reduce the path length of the application tasks. Transactions that will achieve the greatest CPU reduction normally have the following functionality:

- 1 Significant numbers of EXEC SQL calls invoked per task.
- 2 All programs invoked between the first and last EXEC SQL call in each task are defined as threadsafe.
- 3 All exits invoked as part of an EXEC SQL call are defined as threadsafe, and contain only threadsafe EXEC CICS commands.
- 4 All exits invoked between the first and last EXEC SQL call in each task are defined as threadsafe.
- 5 All EXEC CICS statements invoked between the first and last EXEC SQL call in each task are threadsafe.

If the previous functionality is achieved, then threadsafe will all but eliminate TCB switches for the CICS tasks associated with these calls.

By fully implementing OTE in CICS applications you will be ready for future releases of CICS Transaction Server. IBM intends to move all processing to threadsafe and recommends that any new application be designed to take advantage of this technology. Applications that can be defined as threadsafe now will be able to exploit future CICS enhancements with the minimum amount of migration effort.

It is probably worthwhile mentioning just what a 'threadsafe application' is. A threadsafe program, as defined by IBM, is a program that uses appropriate serialization techniques, such as compare and swap or enqueue, when accessing any shared resources. It must be capable of running concurrently on multiple TCBs, and must not rely on quasi-reentrancy to serialize access to shared resources and storage. This means code has to be written to a certain format and standard. It is important that programs should not be defined in CICS as threadsafe until they are truly coded correctly. If it is defined as threadsafe but is not truly threadsafe then you will see unpredictable results throughout the CICS region in which it is executing.

In a CICS open transaction environment threadsafe application

program, open API task-related user exits, global user exit programs, and user-replaceable modules cannot rely on quasi-reentrancy because they can run concurrently on an open TCB. In addition, even quasi-reentrant programs are at risk if they access resources that can also be accessed by a user task running concurrently under an open TCB. This forces developers to make sure any programs that will access shared resources must take into account the possibility of simultaneous access from other programs. If programs use the correct serialization techniques when accessing shared resources they are termed threadsafe.

CICS itself will ensure that access occurs in a threadsafe manner for temporary storage queues, transient data queues, and VSAM files – CICS processing automatically ensures access in a threadsafe way. CICS ensures threadsafe access either because the CICS API code has been made threadsafe or CICS ensures it is running on the QR TCB and effectively serializes access.

Other resources, such as shared storage, become the responsibility of the user programs to ensure threadsafe processing. If user programs issue EXEC CICS commands such as ADDRESS CWA, EXTRACT EXIT, or GETMAIN SHARED, they are more than likely not threadsafe. This is because they are allowing access to global storage areas. IBM provides a sample command table named DFHEIDTH, which can be utilized with the DFHEISUP utility to scan load modules for occurrences of these commands.

DFHEIDTH does not test the programs it scans for nonthreadsafe CICS commands; it determines whether the application is using CICS commands giving rise to the possibility of being non-threadsafe. There are many different techniques you can use to provide threadsafe processing when accessing a shared resource.

Even though the term 'threadsafe' is defined in the context of individual programs, for a user application as a whole to be threadsafe all the application programs accessing shared resources have to obey the threadsafe rules. A program written to threadsafe standards cannot safely update shared resources if another program accessing the same resources does not obey the threadsafe rules.

So how do you achieve this 'threadsafe' status in your applications? As mentioned earlier, IBM is recommending that all new CICS application programs be written to threadsafe standards.

The following list tells you where to look and what you need to do to be threadsafe.

- 1 Ensure all programs are written to current CICS standards, as documented in the *CICS Application Programming Guide*, SC34-6231.
- 2 Programs should be compiled and link-edited as reentrant, and reside in read-only storage. This is not an absolute requirement for threadsafe programming, but if a program is capable of overwriting itself, then the program itself is effectively shared storage, and access to it should be serialized.
- 3 Use only published CICS interfaces to external resources.
- 4 Use of the CICS Common Work Area (CWA) should be avoided where possible.
- 5 Programs should not create or access shared storage created by the EXEC CICS GETMAIN SHARED command.
- 6 Try to avoid the use of Global Work Areas (GWAs) in user exits.
- 7 All programs, user exits, and URMs should use only threadsafe EXEC CICS commands.
- 8 Ensure all programs that have been written or identified as threadsafe are defined to CICS with the CONCURRENCY(THREADSAFE) attribute.
- 9 Review the use of function shipping within applications.

<span id="page-7-0"></span>Function ships will cause threadsafe EXEC CICS commands to become non-threadsafe.

10 Check with IBM for the latest threadsafe-related APARs.

As always, changing to a new application standard will not be easy and often the light at the end of the tunnel seems a long way off, but there are many benefits to be gained by redeveloping existing applications and ensuring that new applications are developed to the threadsafe standard. Also note that there is quite a lot of recommended maintenance to apply to both CICS and DB2 that relates to threadsafe set-up. IBM can give full information on the various APARs and related PTFs.

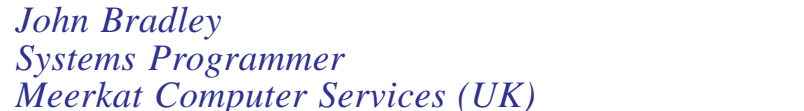

*Meerkat Computer Services (UK)* © Xephon 2005

## **CICS TS 3.1 highlights and an overview of new enhancements**

The world's most popular transaction monitor, CICS, celebrated its 35th anniversary in 2004. CICS has a proven track record of successfully delivering new technology. IBM continues enhancing CICS functionality, leveraging existing investments and skills, while exploiting new technologies, and on 30 November 2004 announced a new release of CICS Transaction Server, Version 3.1, with a general availability date of 25 March 2005.

Most companies today are looking for cost reductions by developing better application processes that are easier to manage, leverage existing investments, and effectively meet their customer demands. This article will give you an overview of the new features and cover major enhancements, to help

you with planning and show you how you can preserve your investment in CICS and improve integration, application transformation, and enterprise management. This article will give you an overview of Web services and Service-Oriented Architecture (SOA) exploitation by CICS, and will go over a new mechanism that is provided for inter-program data transfer without CICS size limitation. A follow-up article in next month's issue will cover all other enhancements in CICS TS 3.1 and discuss discontinued functions.

## SERVICE-ORIENTED ARCHITECTURE

One of the major enhancements in this release is exploitation of Service-Oriented Architecture (SOA) to take advantage of Web services when integrating with existing legacy applications. CICS is now fully up to spec on Web services standards and can fully participate in SOA.

SOA is now a widely-accepted architectural approach, whereby an application is composed of independent, distributed, and cooperating components called services. The key concept of SOA is that the functionality implemented by a service is exposed via a standard-based interface declaration. The implementation details are hidden from the users of the service; they invoke the service based on the operations exposed in these interfaces. The industry adoption of Web services capabilities into development platforms and tools is making it easier for companies to adopt a service-based development approach. CICS exploitation of SOA can help your company build new on-demand solutions that leverage your current CICS investments.

## WEB SERVICES

So, why should the Web services support be important to you?

CICS TS V3.1 enhancements to Web services support will allow your company to publish CICS applications as Web services that can be consumed by J2EE or .NET applications,

and will enable CICS applications to consume external Web services. CICS now can be a full participant in the Businessto-Business world and can be a Web services provider as well as a requestor of Web services.

Web services are an emerging technology, widely used for implementing the SOA. They employ a program-to-program communication model built on existing Internet-standard eXtensible Mark-up Language (XML) for the specification of data in a platform, language, hardware delivery device, and software vendor neutral manner. Web services do not specify a particular protocol for communication, and communication layer protocols (like HTTP or JMS) can be used in the message exchange process.

Web services utilize the Web Services Description Language (WSDL) to describe content and usage, the emerging standards of Simple Object Access Protocol (SOAP) as a protocol for sending exchange messages between Web services, and the Universal Description, Discovery and Integration (UDDI) specification to allow Web providers to register their services and Web requestors to locate the appropriate services providers.

Now with CICS exploitation of SOA we can standardize on Web services interfaces throughout the corporation and use SOAP, WSDL, and other specifications as the basis of much of the IT architecture. Making use of this latest technology can give your company an opportunity to standardize, so the entire company can use the same approach or methodology.

## SIMPLE OBJECT ACCESS PROTOCOL SUPPORT

The SOAP for CICS feature could be ordered with CICS TS V2.2 and V2.3 but can no longer be ordered with CICS TS V3.1. SOAP and Web services support is included in the base CICS TS 3.1 product. If you are already using the SOAP feature under CICS TS V2, your applications will continue to run under V3. IBM is advising customers to migrate to the Web services support capabilities of CICS TS V3.1, since they have major advantages over the SOAP feature support.

SOAP support under CICS has evolved in the past year and has new SOAP 1.1/1.2 infrastructure for a first-class Web Service end-point, simplification of pipeline and system management, and new tooling support for easier application development.

The SOAP and Web services capabilities are compliant with the W3C standards, but are optimized primarily for the CICS TS environment. This provides major advantages in performance, system management, and problem determination. The ability to standardize on WSDL for describing all services available in the enterprise is a major advantage enabled by embedding SOAP run-time capabilities into CICS TS and comprehensive tooling support in WSED.

## A CLOSER LOOK AT CICS USING WEB SERVICES

There are three objects defining the execution environment that allow a particular CICS application program to operate Web services. These are the pipeline, the Web service binding file, and the Web service description. These objects are defined to CICS as attributes of the WEBSERVICE resource definition. WEBSERVICE resources can be dynamically installed in your running CICS system.

A pipeline defines the set of message handlers that operate on Web service requests and responses. The WEBSERVICE resource specifies a separate PIPELINE resource, which in turn specifies the pipeline configuration file. If you have been using the SOAP feature for CICS TS V2, you should be aware that the structure of the pipeline in this release of CICS is not the same as that used in the feature.

A Web service binding file contains information that is used at run time to perform the mapping between application data structures and SOAP messages. The Web service binding file is generated by the CICS-supplied tools.

A Web service description is used only when run-time validation of SOAP messages is required. Validation of each message is performed against its schema, which is embedded within the Web service description.

Figure 1 illustrates mapping the SOAP body to the application data structure in the server provider.

When a client invokes a Web service in CICS, an inbound Web service request is made that is associated with a WEBSERVICE resource by the URIMAP resource.

The URIMAP identifies the WEBSERVICE resource that applies to the URI in the inbound message; the WEBSERVICE specifies the processing that is to be performed on the message. URIMAP definitions enable CICS to match the URIs of requests from Web clients, or requests to a remote server, and provide information on how to process the requests.

A WEBSERVICE resource defines aspects of the run-time environment for a CICS application program deployed in a

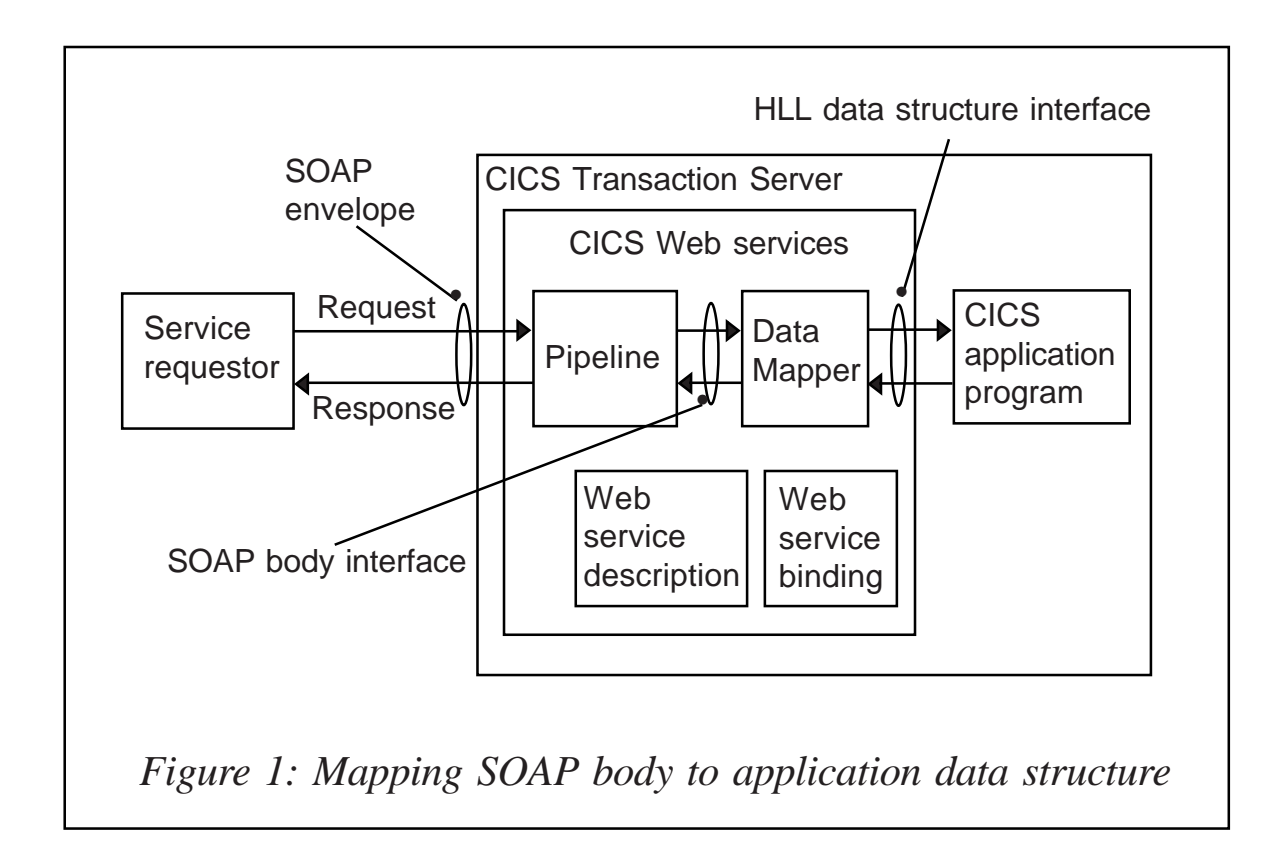

Web services setting, where the mapping between application data structure and SOAP messages has been generated using the CICS Web services assistant.

## WEB SERVICES ASSISTANT UTILITY PROGRAMS

The CICS Web services assistant can help you deploy an application with the least amount of programming effort by generating the CICS resources that you need in order to deploy your application. When your application runs, CICS transforms your application data into a SOAP message on output, and transforms the SOAP message back to application data on input.

The CICS Web services assistant can transform the data between a high-level data structure used in an application program, and the contents of the <body> element of a SOAP message. When you write your application program, you do not need to parse or construct the SOAP body; CICS will do this for you. In order to perform the mapping, CICS needs information, at run-time, about the application data structure, and about the format of the SOAP messages.

Web services assistant consists in the following utilities:

- DFHWS2LS, which takes a Web service description as a starting point. It uses the descriptions of the messages and the data types used in those messages to construct high-level language data structures that you can use in your application programs.
- DFHLS2WS, which takes a high-level language data structure as a starting point. It uses the structure to construct a Web services description containing descriptions of messages and the data types used in those messages derived from the language structure.

Both utility programs generate a Web services binding file that CICS uses at run-time to perform the mapping between the application program's data structures and the SOAP messages.

## SAMPLE PROGRAMS UPDATED

The following programs have been updated to support the PIPELINE and WEBSERVICE resources:

- DFH0STAT the sample statistics program.
- DFH\$FOR the DB2 formatting sample program (Assembler).
- DFH\$FORP the DB2 formatting sample program (PL/I).
- DFH0FORC the DB2 formatting sample program (COBOL).
- DFH\$DB2T the DB2 table definitions for DFH\$FORA, DFH\$FORP, and DFH0FORC.
- DFH\$SQLT input for the DB2 table load utility.

## STATEMENTS OF DIRECTION

IBM announced, as a statement of direction, an intention to add CICS TS 3.1 support to WebSphere Studio Enterprise Developer (WSED) during 2005. This will enable developers with skills in COBOL, PL/I, Java, and Web services to easily reuse, build, and deploy components that integrate into an enterprise-wide SOA. WSED will provide the visual development environment supporting Web services, SOAP for CICS, and aggregation of CICS resources.

IBM views WSED as a strategic development environment, now with added CICS TS V3 support. An optimized CICS data exchange capability and the ability to use a single development tool like WSED will provide enhanced application transformation capabilities and increase developer productivity.

New application development tools will extend WSED to: 'Enable the composition of CICS application assets to form business service functions that can be exposed as Web services. This will enable an external business process engine, such as WebSphere Business Integration Server Foundation,

to externally orchestrate business service functions implemented in CICS. Customers extending the use of their CICS applications can do so in a service-oriented manner, integrating their CICS investments with more parts of the business across an Enterprise Service Bus.

'It will also include BMS Map editing and Enterprise Generation Language (EGL) generation supporting the conversion of VisualAge Generator Web transactions. In addition it will provide a batch program for use by automated software build procedures, such as JCL, which will input the XML Schema Definition (XSD) or language structure declaration to generate client Web Services Description Language (WSDL) and converters for the CICS Web services implementation. This batch program will be made available early by download for use with CICS TS V3.1'

## NO MORE COMMAREA SIZE LIMITATION

Another much anticipated enhancement in CICSTS 3.1 is the allowing of the exchange of data that isn't limited to a 32KB CICS COMMAREA. A new mechanism is provided for interprogram data transfer without CICS size limitation. This is an alternative to using a communication area (COMMAREA), which has 32KB restriction. This enhanced data transfer requires minimal application changes for exploitation and allows better structuring of application data. With this enhancement CICS can pass large payloads associated with XML-heavy Web services standards.

CICS TS 3.1 introduces containers and channels, which provide flexible and a more structured method of passing data between programs. Any number of containers can be passed between programs. Containers are grouped together in named channels. Standard CICS mechanisms for exchanging data between programs are supported with channels. A channel can be passed using EXEC CICS LINK, XCTL, START, and RETURN commands, and can be used by applications written in any of the programming languages supported by CICS.

There are several advantages to using the channel/container model over the COMMAREAs for exchanging data within CICS programs:

- This implementation removes the need for programs to know the exact size of the data returned and simplifies coding interfaces between programs.
- Programmers now are relieved of storage management concerns, because containers going out of scope are automatically destroyed. It should be noted that although there is no specific limit on the size of data that can be passed, the size of a container is limited by the amount of storage available. There is no limit to the number of containers that can be added to a channel.
- Using channels instead of a COMMAREA can reduce the amount of storage needed per transaction.
- The risk of getting a storage violation is greatly reduced. Programs utilizing containers use any standard Application Programming Interface (API) to get and put to containers, and should not get any storage violations. There is no chance of overriding another container.
- IBM has no plans to enlarge the COMMAREA, so using containers better positions developers to accommodate future application changes that require large amounts of data to be passed.
- The data conversion model used by channel applications is simpler than that used by COMMAREA applications. In channel applications, conversion is controlled by the application programmer using simple API commands. In applications using a COMMAREA, application data conversion is controlled by the systems programmer.

It is easy to migrate your current applications that use COMMAREA to use the channels. IBM recommends replacing a COMMAREA with a channel with a single container. For example, if your current application performs a LINK command,

you would replace it as follows:

• Existing code for Program#1:

EXEC CICS LINK PROGRAM(myprogram) COMMAREA(structure)

## Replace with:

```
EXEC CICS PUT CONTAINER(structure-name) CHANNEL(channel-name)
FROM(structure)
EXEC CICS LINK PROGRAM(myprogram) CHANNEL(channel-name)
...
EXEC CICS GET CONTAINER(structure-name) CHANNEL(channel-name)
```

```
INTO(structure)
```
Here is another example on using containers to START a transaction with data:

• Existing code for Program#2:

```
EXEC CICS START TRANSID(ABCD) FROM(structure)
```
## Replace with:

```
EXEC CICS PUT CONTAINER(structure-name) CHANNEL(channel-name)
FROM(structure)
EXEC CICS START TRANSID(ABCD) CHANNEL(channel-name)
```
## Existing code for Program#3:

EXEC CICS RETRIEVE INTO(structure)

## Replace with:

EXEC CICS GET CONTAINER(structure-name) INTO(structure)

There are two sample C language programs from the IIOP Bank Account (transaction BNKQ) that show how a channel can be passed on EXEC CICS LINK and RETURN commands. DFH\$IIBQ is the top-level program, and DFH\$IICC is the program it links to. These sample programs use the channel and container model instead of the COMMAREA model.

Please note that if you are passing data on a DPL call between CICS systems connected by either MRO or ISC, both CICS regions should be at the CICS TS 3.1 level; otherwise, additional maintenance is required.

If the remote region is not another CICS TS 3.1 system, to get

<span id="page-17-0"></span>it to support channels you have to apply one of the APARs listed below, applicable to your remote environment:

- CICS Transaction Server for z/OS, Version 2 Release 3 APAR PQ92437.
- CICS Transaction Server for z/OS, Version 2 Release 2 APAR PQ92437.
- CICS Transaction Server for OS/390, Version 1 Release 3 – APAR PQ93048.
- CICS Transaction Sever for VSE/ESA Release 1.1 APAR PQ83049.

The follow-up article will cover all other enhancements in CICS TS 3.1 and discontinued functions.

*Elena Nanos IBM Certified Solution Expert in CICS Web Enablement and MQSeries Zurich NA (USA)* © Xephon 2005

## **Threadsafe via autoinstall**

Previous issues of *CICS Update* have discussed how programs can be autoinstalled quickly, safely, and with ease.

In the meantime IBM has made available threadsafe technology, so CPU consumption can be reduced enormously and performance improved drastically.

So long as the program is threadsafe (which is far less complicated than was originally assumed!) it can be defined as such in CICS via autoinstall with the simple but important instruction:

MVI PGAC CONCURRENCY, PGAC THREADSAFE

The autoinstall program we use is a customized version of

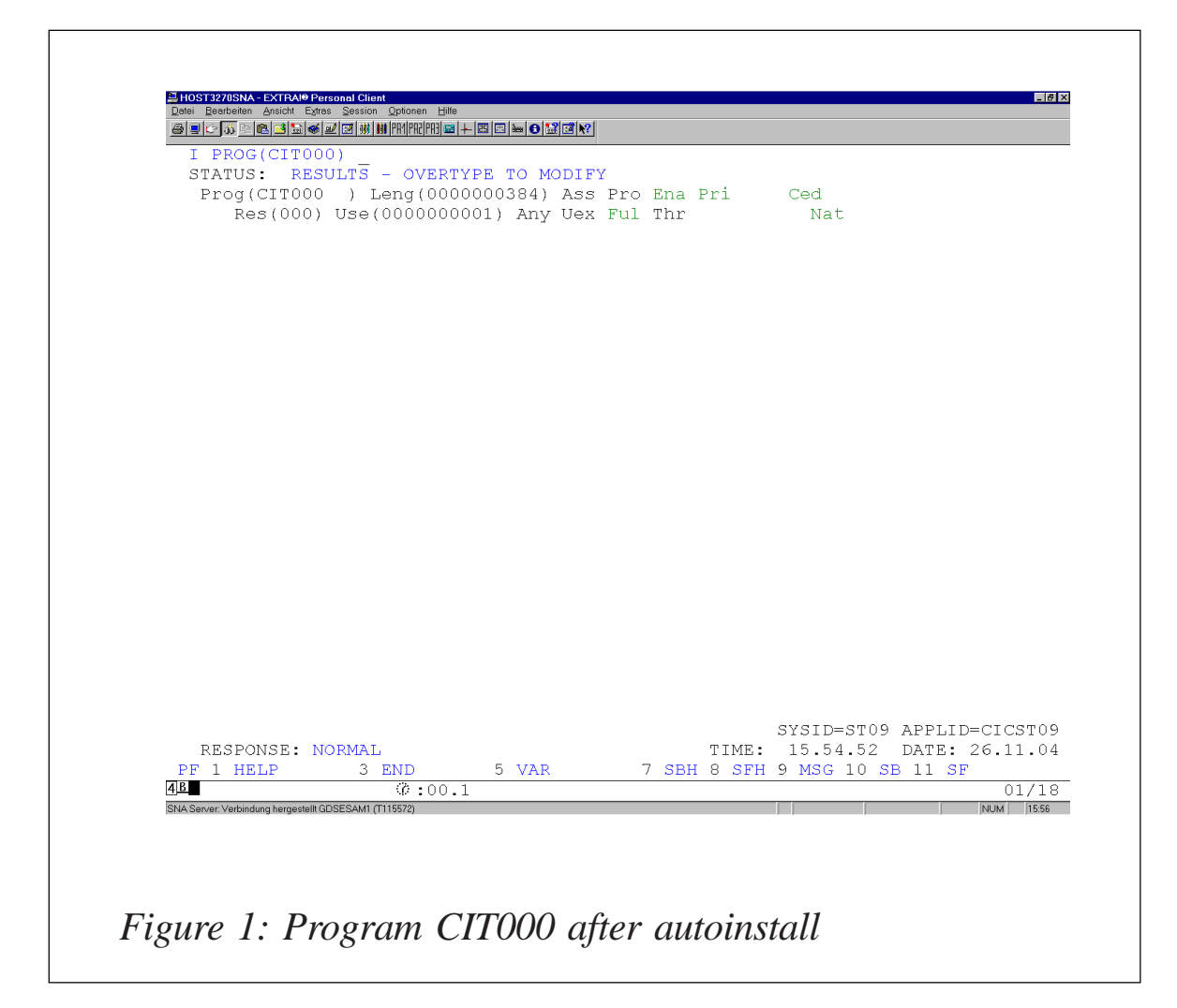

IBM's DFHPGADX, which you can find in your SDFHSAMP library.

With the CEMT instruction you can verify whether the threadsafe attribute is set or not.

The DFHPG0209 message gives additional information.

Figure 1 shows program CIT000 after autoinstall via NLVPGADX with attribute THREADSAFE.

## NLVPGADX

```
***********************************************************************
\star * \star* MODULE NAME = NLVPGADX *
\star \star
```

```
* DESCRIPTIVE NAME = CTS Program Autoinstall program exit *
\star \star\star \star\star COPYRIGHT = 5655-018 (C) COPYRIGHT IBM CORP. 1994 \starTHIS MODULE IS "RESTRICTED MATERIALS OF IBM" ** LICENSED MATERIALS - PROPERTY OF IBM *
* REFER TO COPYRIGHT INSTRUCTIONS *
        FORM NUMBER G120-2083
\star \star* STATUS = CTS 2.3.0
\star \star* FUNCTION = Provides user input for the program autoinstall function *\star \star* There are ASM, PL/I, COBOL and C versions of this program. *
\star \star* This program is a sample version in Assembler of the program *
* autoinstall exit. The program is invoked when a program ** is being autoinstalled on behalf of the user and the ** autoinstall exit name is set to the default, NLVPGADX. ** The exit may be used to specify requirements for the ** program definition. *
\star \star* A parameter list is provided as input to the program. The *
* parameter list is passed to the program via the COMMAREA. *
* The parameter list is defined in DFHPGACD. *
* The parameter list is addressed by the program using the ** normal conventions for a COMMAREA. *
\star \star* The parameter list specifies the name of the program to be *
* autoinstalled and the module type. The user may use the ** parameter list to return information for the program to be *
* autoinstalled. The user may also indicate using the *
* return_code parameter that the program should not be ** defined. *
\star \star* NOTES : *
\star \star* THIS IS A PRODUCT SENSITIVE SAMPLE. *
* REFER TO PRODUCT DOCUMENTATION. *
\star \star\star DEPENDENCIES = S/390
* MODULE TYPE = Executable *
* PROCESSOR = Assembler *
* ATTRIBUTES = Read only, Serially Reusable *
\star \star*---------------------------------------------------------------------*
\star \star* ENTRY POINT = NLVPGADX *
\star \star* PURPOSE = All functions *
```
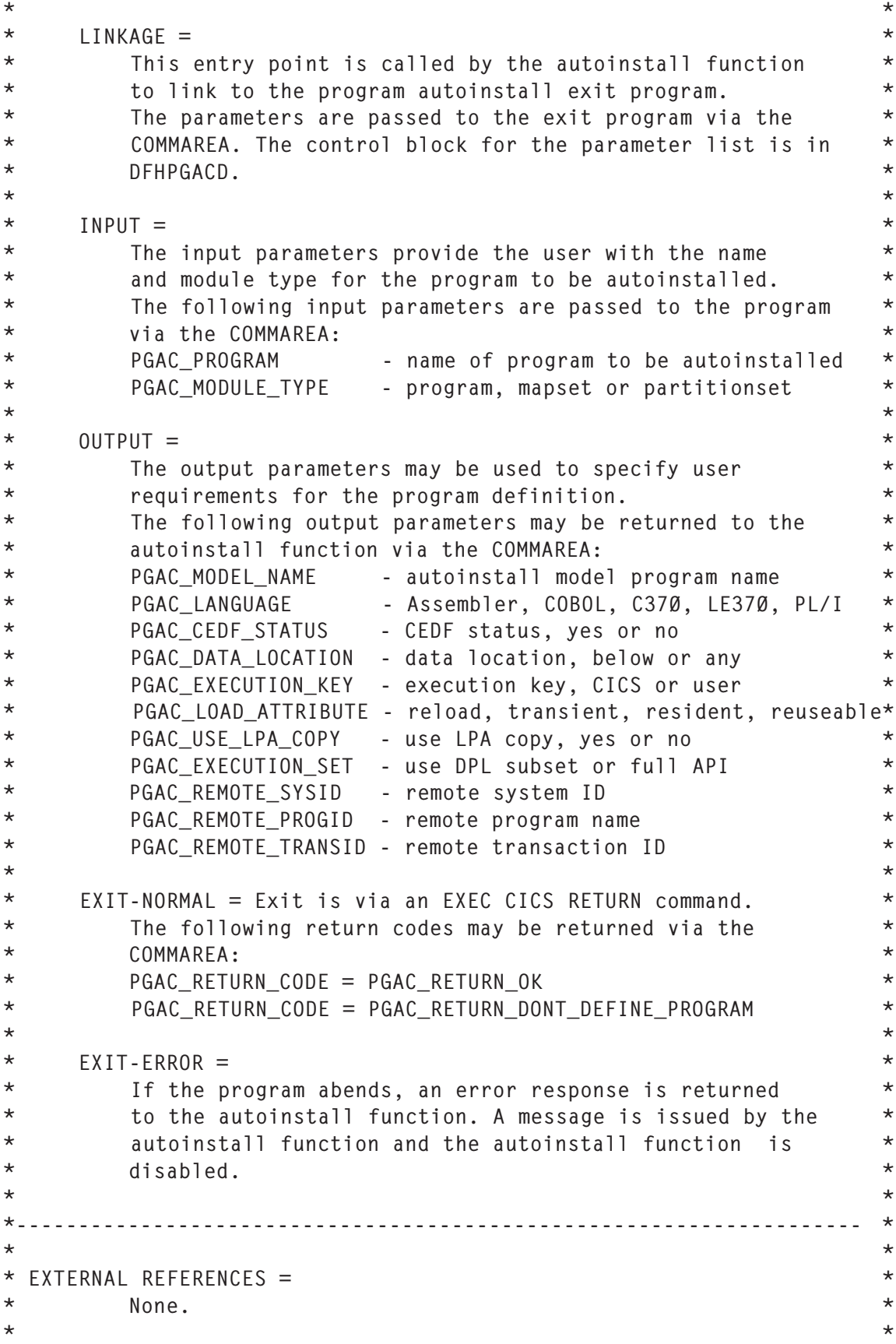

```
\star ROUTINES = \star* EXEC CICS RETURN - return to the calling program.
\star \star\star CONTROL BLOCKS = \starThe PGAC control block, which includes the input and ** output parameters, is in DFHPGACD. *
* See INPUT and OUTPUT description above for a description *
      of the parameters.
\star \star*-------------------------------------------------------------------- *
\star \star* DESCRIPTION *
* The default program autoinstall exit simply sets the ** return code to OK and returns. *
* The user may customize this program to provide information *
* for the autoinstalled definition based on the program ** name and the module type. *
\star \star*-------------------------------------------------------------------- *
\star \star* CHANGE ACTIVITY : *
\star \star* $MOD(NLVPGADX) COMP(PROGRAM) PROD(CICS/ESA): *
\star \star\star PN= RFASON RFL YYMMDD HDXXIII : RFMARKS \star* $LØ= 646 $41Ø 93Ø222 HDBVDMC : Program Autoinstall ** $P1= M83159 410 930713 HDBVDMC : M83159: DSECTGEN changes *\star \star* Ø1-Ø1 in 2ØØ3 cr Define programs as threadsafe. *
 * nn-nn tt.mm.jj ?? ?????????????????????????????????????????? *
* nn-nn tt.mm.jj ?? ?????????????????????????????????????????? *
* nn-nn tt.mm.jj ?? ?????????????????????????????????????????? *
\star \star***********************************************************************
***********************************************************************
DFHEISTG DSECT,
*
   Insert your own storage definitions here
*
PPRIVATE DS ØCL2Ø
PSYSID DS CL4
PSERVICE DS CL1
PRESP DS F
      ORG PPRIVATE+2Ø
*
* Copy the commarea definitions
*
     COPY DFHPGACD Autoinstall commarea
*
***********************************************************************
```
NLVPGADX CSECT NLVPGADX AMODE 31 NLVPGADX RMODE ANY DFHREGS , \* \* If there is no commarea, return \* OC EIBCALEN,EIBCALEN BZ RETURNØ \* \* Address the commarea \* L R2,DFHEICAP USING PGAC,R2 \* \* Add user specific code here \* CLI PGAC\_MODULE\_TYPE,PGAC\_TYPE\_PARTITIONSET BE RETURNDD **Accept only programs and maps** \* \* MVI PGAC\_RETURN\_INFORMATION,C' ' Clear Output-Area \* MVC PGAC\_RETURN\_INFORMATION+1(L'PGAC\_RETURN\_INFORMATION-1),P\* \* GAC\_RETURN\_INFORMATION \* MVI PPRIVATE,X'ØØ' FORMAT WORKINGSET MVC PPRIVATE+1(L'PPRIVATE-1),PPRIVATE \* \* Assign the sysid \* EXEC CICS ASSIGN SYSID(PSYSID) RESP(PRESP) CLC PRESP,DFHRESP(NORMAL) ANY ERRORS DETECED ? BNE RETURNDD IF YES: DON'T AUTOINSTALL \* LA R7,SERTAB LOAD SERVICE-TAB \* SERV1ØØØ DS ØH CLI Ø(R7),C'\*' END OF TABLE ? BE SERV9ØØØ YES: IT'S NOT A SERIVCE-CICS CLC PSYSID+2(1),Ø(R7) ENTRY IN TABLE ? BE SERV19ØØ YES: IT'S A SERVICE-CICS LA R7,L'SERTAB(R7) NEXT ENTRY B SERV1ØØØ \* SERV19ØØ DS ØH MVI PSERVICE,C'1' \* SERV9ØØØ DS ØH \* \* ---- Program ------------ \*

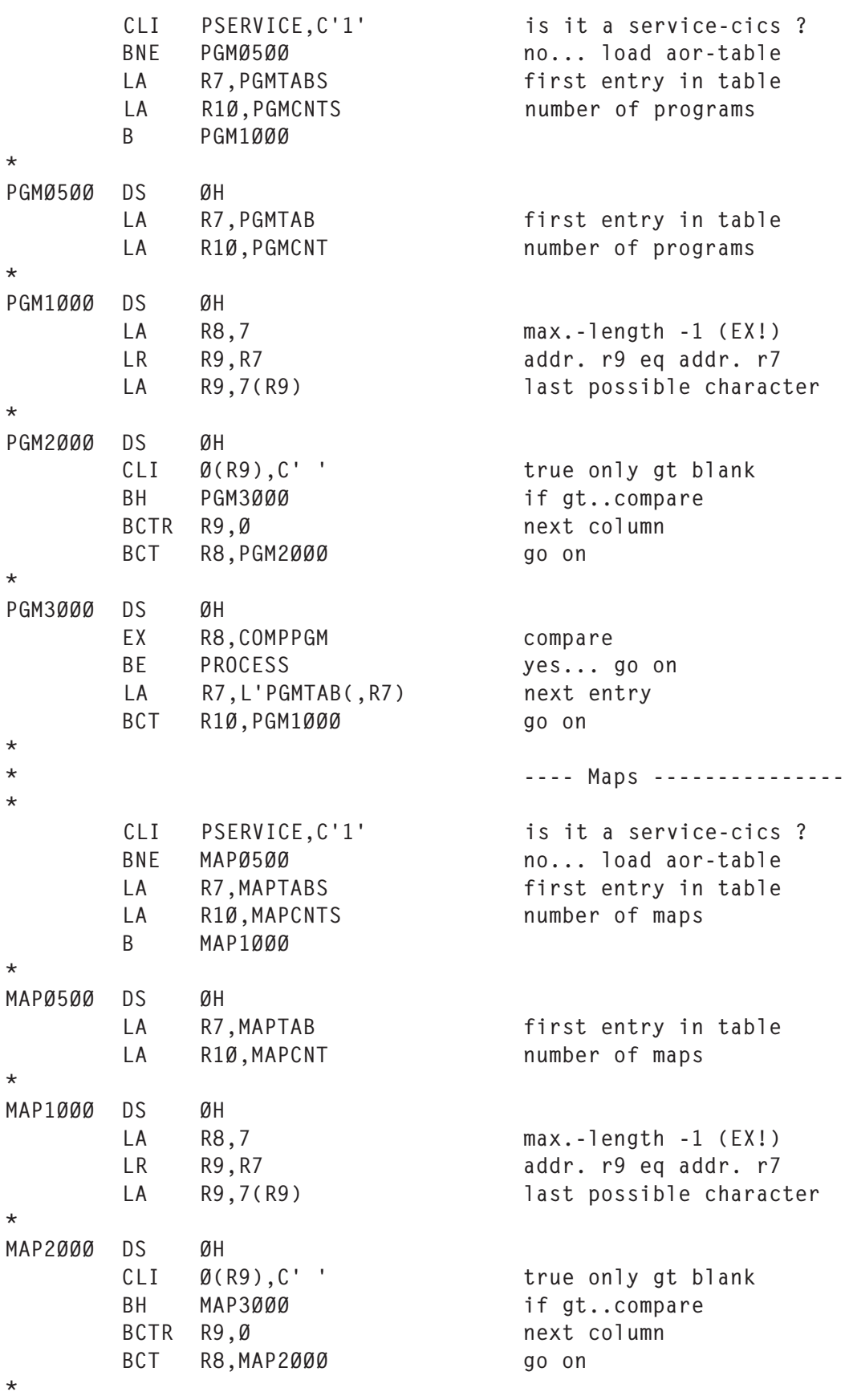

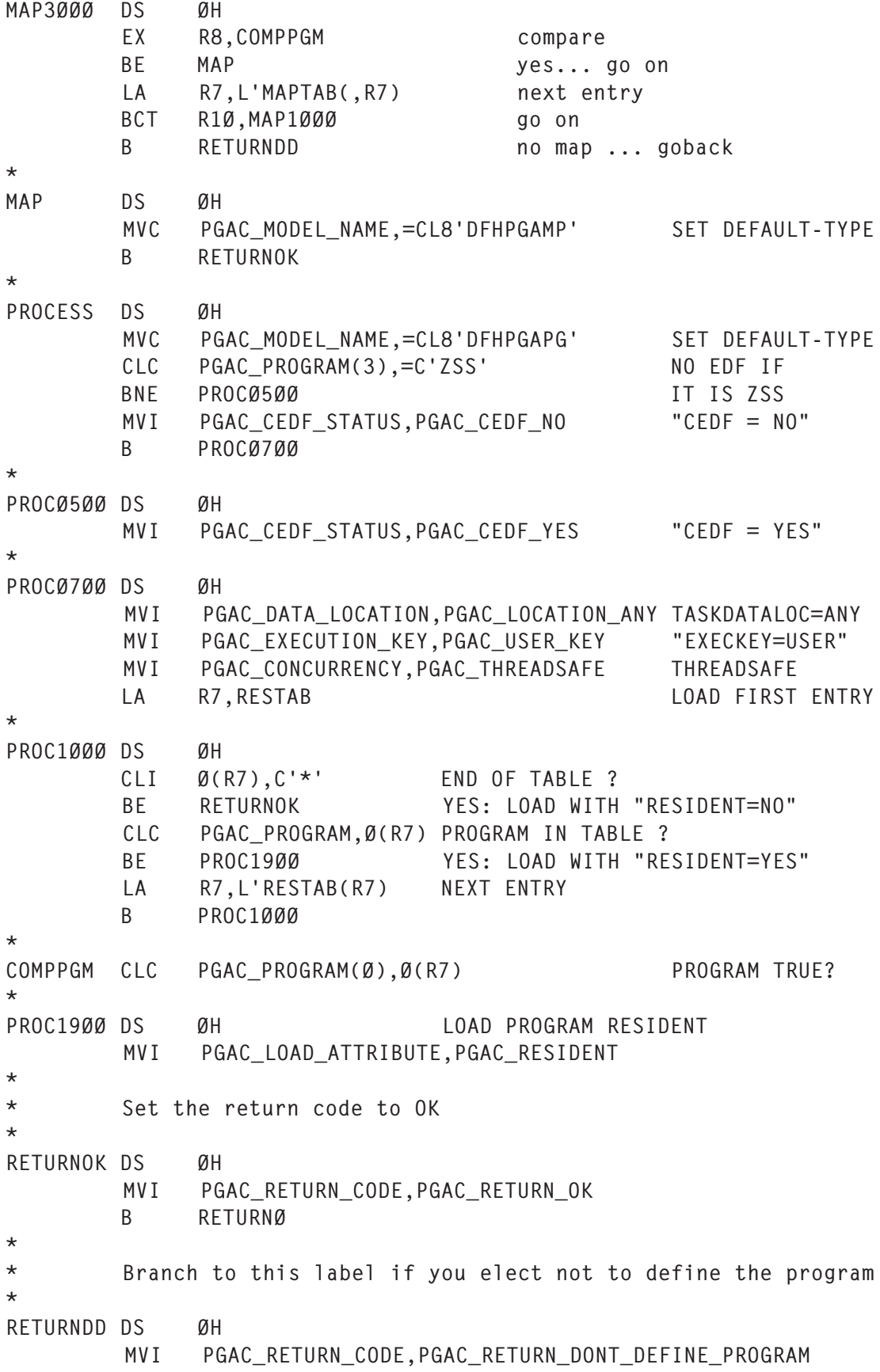

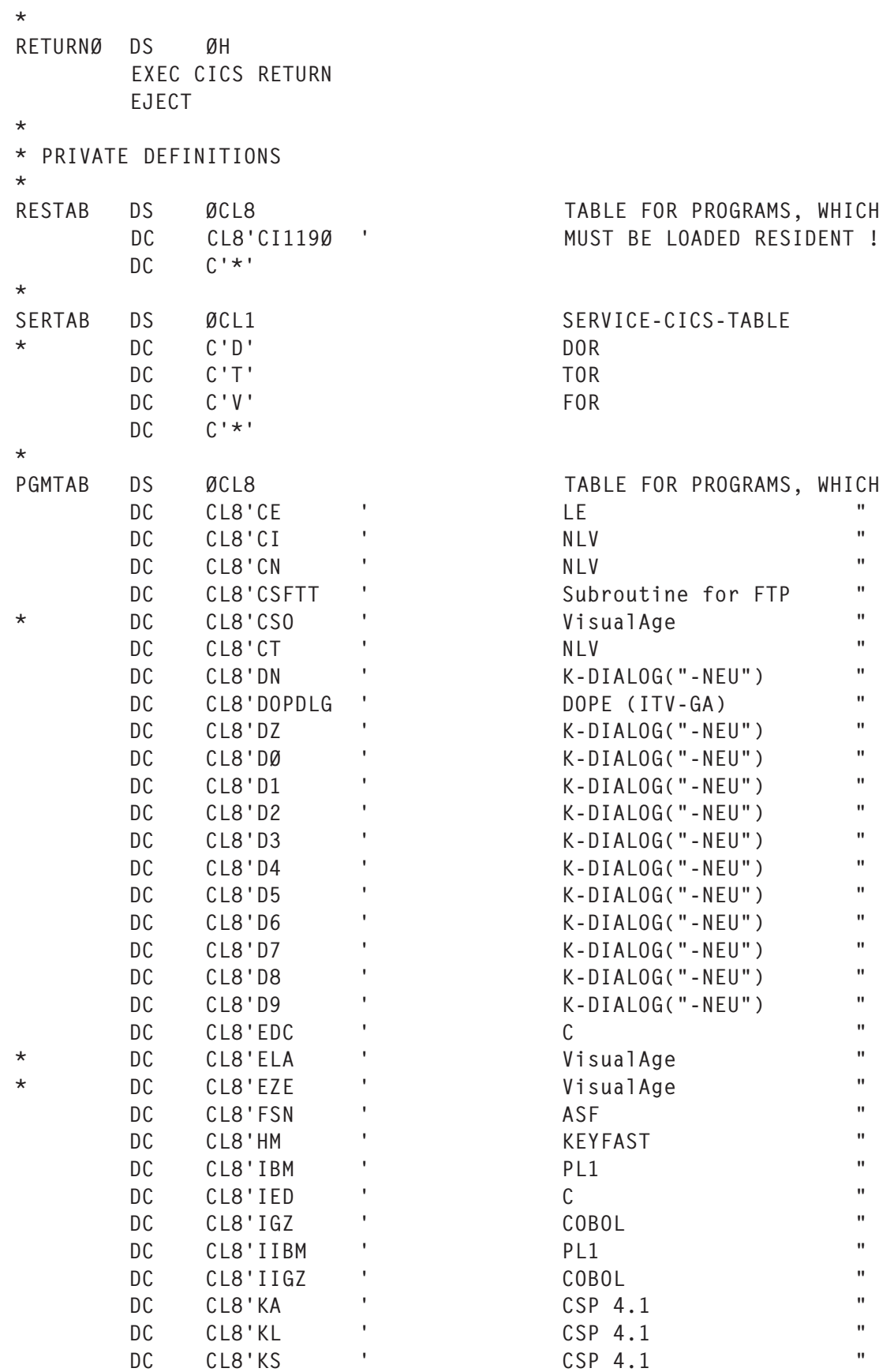

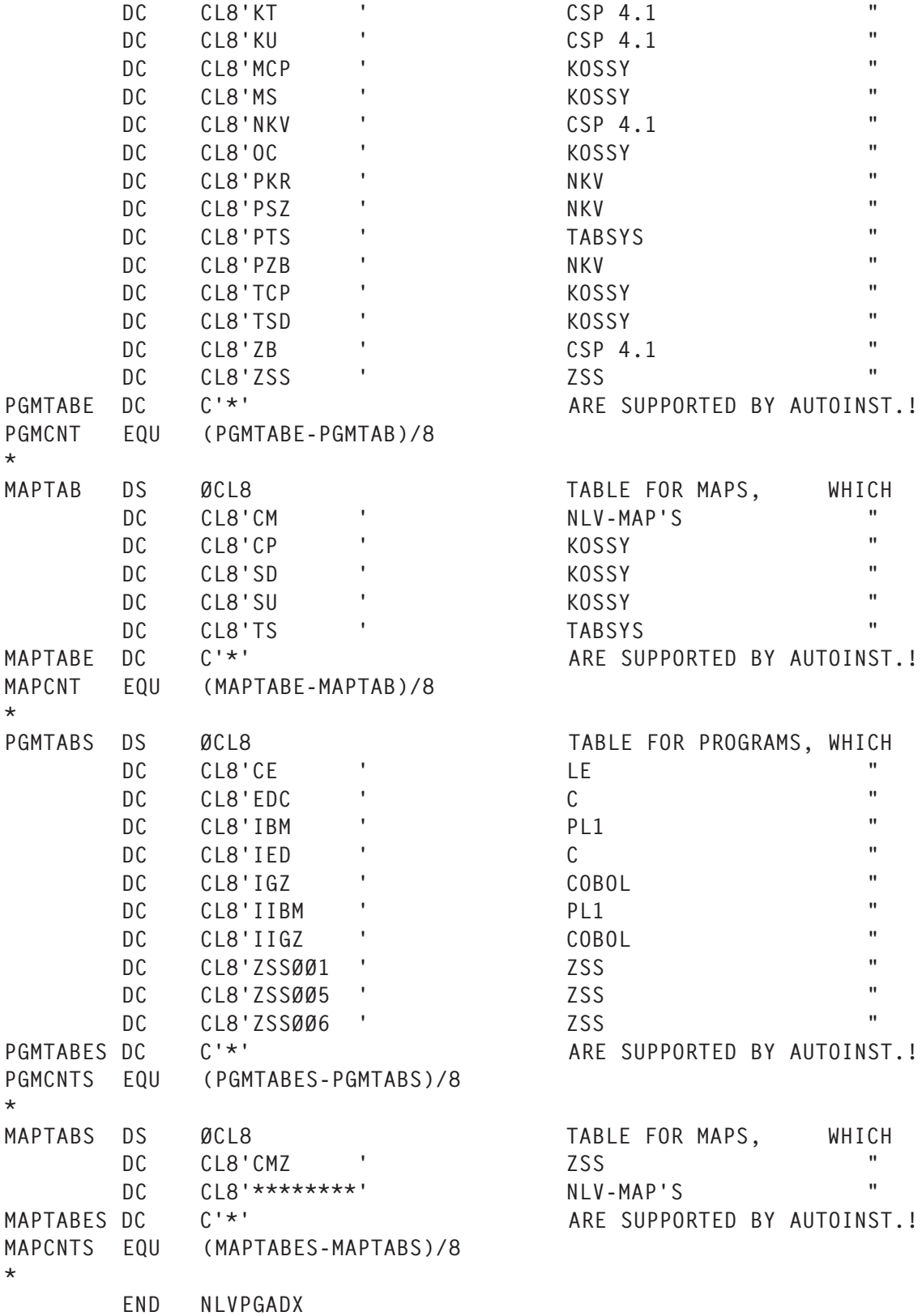

#### <span id="page-27-0"></span>DFHPG0209 MESSAGES IN CICS

DFHPGØ2Ø9 26/11/2ØØ4 15:54:46 CICSTØ9 TAFB BØØ1475 TØØØ PPT entry for CITØØØ has been autoinstalled using model DFHPGAPG.

*Claus Reis CICS Systems Programmer Nuernberger Lebensversicherung AG (Germany)* © Xephon 2005

## **External CICS Interface (EXCI) client interface to DFHEDAP – part 2**

*This month we conclude the code for the EXCI client interface to DFHEDAP, which is an example of how easy it is to write an EXCI client program that is controlled by CM420.*

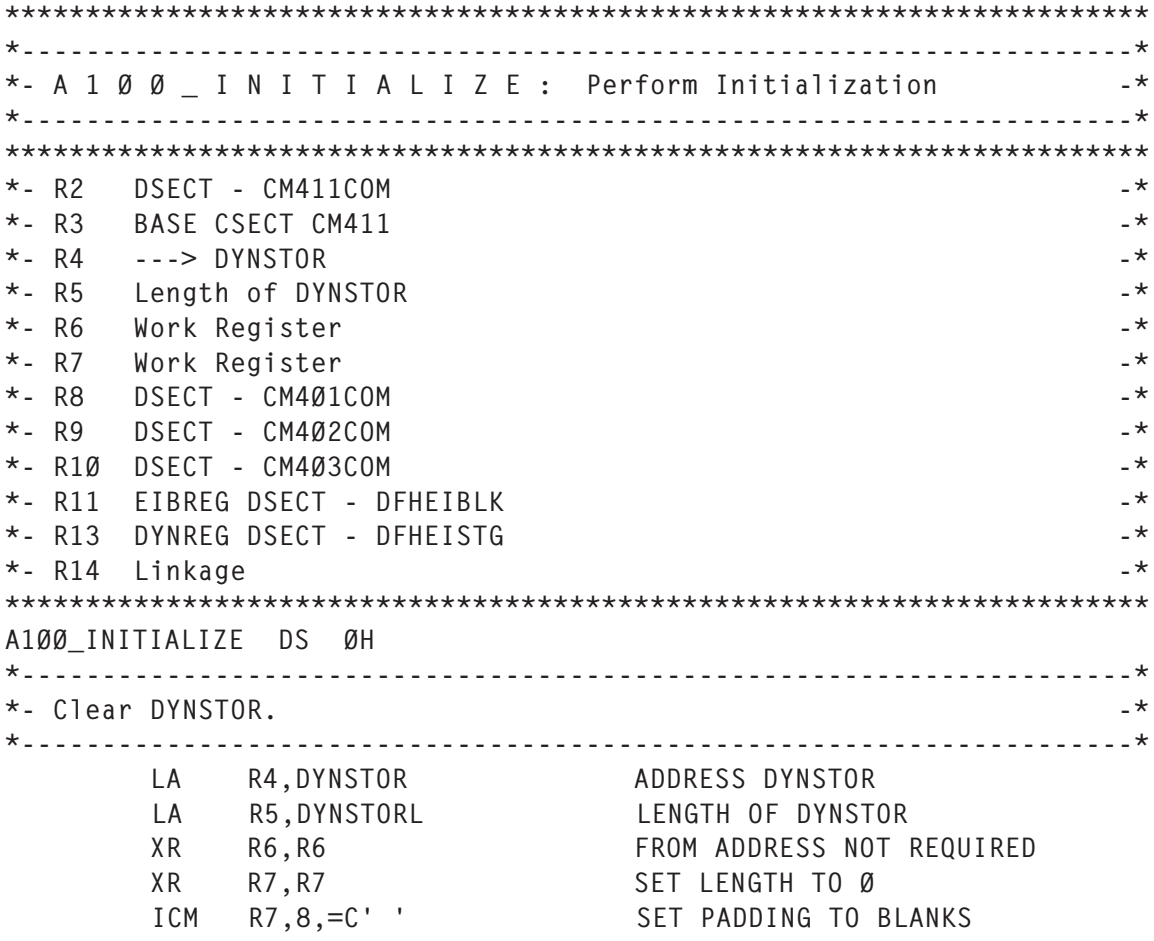

MVCL R4, R6 CLEAR STORAGE TO BLANKS \* ST R14,A1ØØSR14 SAVE REGISTER 14 MVI DUMP\_REQD,FLAG\_OFF INITIALIZE DUMP REQD FLAG \*---------------------------------------------------------------------\*  $\star$ - Address CICS FIB  $\star$ \*---------------------------------------------------------------------\* EIBADD EXEC CICS ADDRESS X EIB(EIBREG) \*---------------------------------------------------------------------\* \*- Establish addressability and map CM4Ø1COM, CM4Ø2COM and CM4Ø3COM -\* \*---------------------------------------------------------------------\* LA R8, CM4Ø1ST ADDRESS CM4Ø1COM USING CM4Ø1COM,R8 MAP CM4Ø1COM MVC CM4Ø1COM\_EYECATCH,=C'<< CM4Ø1COM >>' EYECATCHER LA R9,CM4Ø2ST ADDRESS CM4Ø2COM USING CM4Ø2COM,R9 MAP CM4Ø2COM MVC CM4Ø2COM\_EYECATCH,=C'<< CM4Ø2COM >>' EYECATCHER LA R1Ø,CM4Ø3ST ADDRESS CM4Ø3COM USING CM4Ø3COM,R1Ø MAP CM4Ø3COM MVC CM4Ø3COM\_EYECATCH,=C'<< CM4Ø3COM >>' EYECATCHER \*---------------------------------------------------------------------\* \*- Establish USER, TERMINAL, and TRANSACTION Identifiers -\* \*---------------------------------------------------------------------\* A1ØØASGN EXEC CICS ASSIGN X USERID(USER\_ID) X RESP(CM4Ø2COM\_RESP1) X RESP2(CM4Ø2COM\_RESP2) \* MVC CM4Ø2COM\_FUNC(L'CM4Ø2COM\_FUNC),EIBFN MOVE FUNCTION CLC CM4Ø2COM RESP1,DFHRESP(NORMAL) NORMAL COMPLETION? BE A1ØØTERM YES - OBTAIN TERMINAL-ID NO - PROCESS ERROR BAL R14,Z1ØØ\_CICS\_DIAGS PERFORM CICS DIAGNOSTICS MVC CM4Ø1COM\_MSGNO,=CL(L'CM4Ø1COM\_MSGNO)'CM411Ø1ØE' NUMBER MVC CM4Ø1COM\_TEXT(L'CM411Ø1ØE),CM411Ø1ØE TEXT BAL R14,Z200 ISSUE MESSAGE ISSUE MESSAGE B A1ØØABND ABEND TRANSACTION \* A1ØØTERM MVC TERM\_ID(L'TERM\_ID),EIBTRMID MOVE TERMINAL IDENTIFIER A1ØØTRAN MVC TRAN\_ID(L'TRAN\_ID),EIBTRNID MOVE TRANSACTION ID. \*---------------------------------------------------------------------\* \*- Issue start of program messages to TDQ. \*---------------------------------------------------------------------\* A1ØØMSGS MVC CM4Ø1COM\_MSGNO,=CL(L'CM4Ø1COM\_MSGNO)'CM411ØØØI' NUMBER MVC CM4Ø1COM\_TEXT(ASMEYEL),ASMEYE TEXT BAL R14,Z200 ISSUE MESSAGE ISSUE MESSAGE \* MVC CM4Ø1COM\_MSGNO,=CL(L'CM4Ø1COM\_MSGNO)'CM411ØØ1I' NUMBER MVC CM4Ø1COM TEXT(L'CM411ØØ1I),CM411ØØ1I TEXT

 MVC CM4Ø1COM\_TEXT+12(L'TRAN\_ID),TRAN\_ID ADD TRANID MVC CM4Ø1COM\_TEXT+22(L'USER\_ID),USER\_ID ADD USERID MVC CM4Ø1COM\_TEXT+4Ø(L'TERM\_ID),TERM\_ID ADD TERMID BAL R14,Z2ØØ\_ISSUE\_MESSAGE ISSUE MESSAGE \*---------------------------------------------------------------------\*  $*$ - Check that a COMMAREA has been provided, if it isn't present  $*$  $*$ - issue an error message and then abend. If a COMMAREA is  $-$ \*- present then map it using the DSECT CM411COM. \*---------------------------------------------------------------------\* A1ØØCOMM DS ØH CHECK COMMAREA<br>OC EIBCALEN,EIBCALEN ANY COMMAREA? OC EIBCALEN, EIBCALEN BNZ A1ØØACOM YES - ADDRESS COMMAREA \* NO - BUILD MESSAGE MVC CM4Ø1COM\_MSGNO,=CL(L'CM4Ø1COM\_MSGNO)'CM411ØØ3E' NUMBER MVC CM4Ø1COM TEXT(L'CM411ØØ3E),CM411ØØ3E TEXT BAL R14,Z2ØØ\_ISSUE\_MESSAGE ISSUE ERROR MESSAGE A1ØØABND MVC ABNDCODE,=C'A1ØØ' SET ABEND CODE B Z9ØØ\_ABEND\_TRAN ABEND TRANSACTION A1ØØACOM DS ØH ADDRESS AND MAP CM411 COMMAREA L R2,DFHEICAP ADDRESS COMMAREA DS ØH<br>
L R2,DFHEICAP ADDRESS COMMAREA<br>
USING CM411COM,R2 MAP COMMAREA MVC CM4Ø2COM\_EYECATCH,=C'<< CM411COM >>' EYECATCHER \* XC CM411COM\_CM411\_RC,CM411COM\_CM411\_RC INITIALIZE RC XC CM411COM\_DIAG\_RC,CM411COM\_DIAG\_RC INITIALIZE RC XC CM411COM\_EXEC\_RC,CM411COM\_EXEC\_RC INITIALIZE RC \*---------------------------------------------------------------------\*  $*$ - Return to caller  $-*$ \*---------------------------------------------------------------------\* A1ØØRET L R14,A1ØØSR14 RESTORE REGISTER 14 BR R14 RETURN TO CALLER EJECT \*\*\*\*\*\*\*\*\*\*\*\*\*\*\*\*\*\*\*\*\*\*\*\*\*\*\*\*\*\*\*\*\*\*\*\*\*\*\*\*\*\*\*\*\*\*\*\*\*\*\*\*\*\*\*\*\*\*\*\*\*\*\*\*\*\*\*\*\*\*\* \*---------------------------------------------------------------------\* \*- A 5 Ø Ø L I N K D F H E D A P : CEDA Processing \*---------------------------------------------------------------------\* \*\*\*\*\*\*\*\*\*\*\*\*\*\*\*\*\*\*\*\*\*\*\*\*\*\*\*\*\*\*\*\*\*\*\*\*\*\*\*\*\*\*\*\*\*\*\*\*\*\*\*\*\*\*\*\*\*\*\*\*\*\*\*\*\*\*\*\*\*\*\*  $\star$ - R2 DSECT - CM411COM  $\star$  $\star$ - R3 BASE CSECT CM411  $\star$ \*- R4 Work Register  $-$ \*  $\star$ - R8 DSECT - CM4Ø1COM  $\star$  $*$ - R9 DSECT - CM4Ø2COM  $\star$ - R1Ø DSECT - CM4Ø3COM  $-\star$ \*- R11 EIBREG DSECT - DFHEIBLK -\* PHEIBLE \*- R12 DSECT - CM411COM\_STG\_HEADER -\* \*- R13 DYNREG DSECT - DFHEISTG  $\star$ - R14 linkage  $\star$ \*\*\*\*\*\*\*\*\*\*\*\*\*\*\*\*\*\*\*\*\*\*\*\*\*\*\*\*\*\*\*\*\*\*\*\*\*\*\*\*\*\*\*\*\*\*\*\*\*\*\*\*\*\*\*\*\*\*\*\*\*\*\*\*\*\*\*\*\*\*\* A5ØØ\_LINK\_DFHEDAP DS ØH

\*

ST R14,A500SR14 SAVE REGISTER 14 \*---------------------------------------------------------------------\* \*- Set required address pointers for link to DFHEDAP -\* \*---------------------------------------------------------------------\* A5ØØPTRS XR R4,R4 CLEAR REGISTER LA R4,CM411COM\_COMMAND ADDRESS COMMAND ST R4,CM411COM\_COMMAND\_PTR STORE POINTER LA R4,CM411COM\_COM\_LNG ADDRESS COMMAND LENGTH ST R4,CM411COM\_COM\_LNG\_PTR STORE POINTER LA R4,CM411COM\_FLAG ADDRESS OUTPUT FLAG ST R4,CM411COM\_FLAG\_PTR STORE POINTER LA R4,CM411COM\_STORAGE ADDRESS STORAGE AREA ST R4,CM411COM\_STORAGE\_PTR STORE POINTER LA R4,CM411COM\_STG\_LEN ADDRESS STORAGE LENGTH ST R4,CM411COM\_STG\_LEN\_PTR STORE POINTER \*---------------------------------------------------------------------\*  $*$ - LINK to DFHEDAP - CEDA Programmable Interface  $-$ \*---------------------------------------------------------------------\* A5ØØLINK EXEC CICS LINK X PROGRAM('DFHEDAP') X COMMAREA(CM411COM\_POINTERS) X RESP(CM4Ø2COM\_RESP1) X RESP2(CM4Ø2COM\_RESP2) \*---------------------------------------------------------------------\* \*- Check EXEC response codes and produce diagnostics if required. -\* \*---------------------------------------------------------------------\* MVC CM4Ø2COM\_RESOURCE,EIBRSRCE MOVE RESOURCE MVC CM4Ø2COM\_FUNC(L'CM4Ø2COM\_FUNC),EIBFN MOVE FUNCTION CLC CM4Ø2COM\_RESP1,DFHRESP(NORMAL) NORMAL COMPLETION? BE A5ØØRDD YES - CHECK CEDA RC'S \* NO - PROCESS ERROR BAL R14,Z1ØØ\_CICS\_DIAGS PERFORM CICS DIAGNOSTICS MVC CM4Ø1COM\_MSGNO,=CL(L'CM4Ø3COM\_MSGNO)'CM411Ø14E' NUMBER MVC CM4Ø1COM\_TEXT(L'CM411Ø14E),CM411Ø14E TEXT BAL R14.Z200 ISSUE MESSAGE ISSUE MESSAGE MVC CM411COM\_CM411\_RC,=F'16' SET RETURN CODE FOR CM411 \*---------------------------------------------------------------------\*  $*$ - Check CEDA diagnostics output. If there is an error set the \*- transaction dump required flag in order to produce detailed -\* \*- diagnostics. \*---------------------------------------------------------------------\* A5ØØRDD LA R12, CM411COM\_STORAGE --> DFHEDAP DIAGNOSTICS OUTPUT USING CM411COM\_STG\_HEADER,R12 AND MAP IT CLC CM411COM\_STG\_RC,=H'Ø' IF RC = ZERO BE A5ØØRDE THEN CHECK EXECUTION MVC CM411COM\_DIAG\_RC+2(2),CM411COM\_STG\_RC ELSE SAVE RC <code>MVI DUMP\_REQD,FLAG\_ON</code> AND FLAG DUMP \*---------------------------------------------------------------------\* \*- Check CEDA execution output ONLY if the diagnostics code was  $-$ \*  $*$ - not greater than 4. If required set transaction dump flag.  $*$ 

\*---------------------------------------------------------------------\* A5ØØRDE CLC CM411COM\_DIAG\_RC,=F'4' IF DIAG RC > 4 BH A5ØØCHDU THEN DON'T SET EXEC RC AH R12, CM411COM STG LENGTH --> DFHEDAP EXECUTION OUTPUT CLC CM411COM\_STG\_RC,=H'Ø' IF RC = ZERO BE A5ØØCHDU THEN CHECK IF DUMP REQD MVC CM411COM\_EXEC\_RC+2(2),CM411COM\_STG\_RC ELSE SAVE RC MVI DUMP\_REQD, FLAG\_ON \*---------------------------------------------------------------------\* \*- Check whether a transaction dump is required. If it is produce -\* \*- a CICS transaction dump with the code 'DIAG'. This has no effect -\* \*- on subsequent processing, ie it is not an abend! \*---------------------------------------------------------------------\* A5ØØCHDU CLI DUMP REQD, FLAG ON IF DUMP FLAG NOT ON BNE A5ØØRET THEN RETURN \* A5ØØDUMP EXEC CICS DUMP TRANSACTION X DUMPCODE('DIAG') \*---------------------------------------------------------------------\* \*- Return to caller -\* \*---------------------------------------------------------------------\* A5ØØRET L R14,A5ØØSR14 RESTORE REGISTER 14 BR R14 RETURN TO CALLER EJECT \*\*\*\*\*\*\*\*\*\*\*\*\*\*\*\*\*\*\*\*\*\*\*\*\*\*\*\*\*\*\*\*\*\*\*\*\*\*\*\*\*\*\*\*\*\*\*\*\*\*\*\*\*\*\*\*\*\*\*\*\*\*\*\*\*\*\*\*\*\*\* \*---------------------------------------------------------------------\* \*- A 9 Ø Ø \_ T E R M I N A T I O N : Termination Processing \*---------------------------------------------------------------------\* \*\*\*\*\*\*\*\*\*\*\*\*\*\*\*\*\*\*\*\*\*\*\*\*\*\*\*\*\*\*\*\*\*\*\*\*\*\*\*\*\*\*\*\*\*\*\*\*\*\*\*\*\*\*\*\*\*\*\*\*\*\*\*\*\*\*\*\*\*\*\*  $\star$ - R3 BASE CSECT CM411  $\star$  $\star$ - R8 DSECT - CM4Ø1COM  $\star$ \*- R11 EIBREG DSECT - DFHEIBLK -\* \*- R13 DYNREG DSECT - DFHEISTG -\*  $\star$ - R14 Linkage  $\star$ \*\*\*\*\*\*\*\*\*\*\*\*\*\*\*\*\*\*\*\*\*\*\*\*\*\*\*\*\*\*\*\*\*\*\*\*\*\*\*\*\*\*\*\*\*\*\*\*\*\*\*\*\*\*\*\*\*\*\*\*\*\*\*\*\*\*\*\*\*\*\* A9ØØ\_TERMINATION DS ØH \* ST R14,A9ØØSR14 SAVE REGISTER 14 \*---------------------------------------------------------------------\* \*- Issue end of program messages to TDQ \*---------------------------------------------------------------------\* A9ØØTDQ DS ØH MVC CM4Ø1COM\_MSGNO,=CL(L'CM4Ø1COM\_MSGNO)'CM411ØØ2I' NUMBER MVC CM4Ø1COM\_TEXT(L'CM411ØØ2I),CM411ØØ2I TEXT MVC CM4Ø1COM\_TEXT+12(L'TRAN\_ID),TRAN\_ID ADD TRANID MVC CM4Ø1COM\_TEXT+22(L'USER\_ID),USER\_ID ADD USERID MVC CM4Ø1COM TEXT+4Ø(L'TERM ID), TERM ID ADD TERMID BAL R14,Z2ØØ\_ISSUE\_MESSAGE ISSUE MESSAGE \*---------------------------------------------------------------------\*  $*$ - Return to caller  $-$ 

\*---------------------------------------------------------------------\* A9ØØRET L R14,A9ØØSR14 RESTORE REGISTER 14 BR R14 RETURN TO CALLER EJECT \*\*\*\*\*\*\*\*\*\*\*\*\*\*\*\*\*\*\*\*\*\*\*\*\*\*\*\*\*\*\*\*\*\*\*\*\*\*\*\*\*\*\*\*\*\*\*\*\*\*\*\*\*\*\*\*\*\*\*\*\*\*\*\*\*\*\*\*\*\*\* \*--------------------------------------------------------------------\* \*- Z 1 Ø Ø C I C S D I A G S : Perform CICS Diagnostics -\* \*--------------------------------------------------------------------\* \*\*\*\*\*\*\*\*\*\*\*\*\*\*\*\*\*\*\*\*\*\*\*\*\*\*\*\*\*\*\*\*\*\*\*\*\*\*\*\*\*\*\*\*\*\*\*\*\*\*\*\*\*\*\*\*\*\*\*\*\*\*\*\*\*\*\*\*\*\*\*  $\star$ - R3 BASE CSECT CM411  $\star$  $\star$ - R8 DSECT - CM4Ø1COM  $\star$  $\star$ - R9 DSECT - CM4Ø2COM  $\star$ -\*- R11 EIBREG DSECT - DFHEIBLK -\* \*- R13 DYNREG DSECT - DFHEISTG - THE STREAM - \*  $\star$ - R14 Linkage  $\star$ \*\*\*\*\*\*\*\*\*\*\*\*\*\*\*\*\*\*\*\*\*\*\*\*\*\*\*\*\*\*\*\*\*\*\*\*\*\*\*\*\*\*\*\*\*\*\*\*\*\*\*\*\*\*\*\*\*\*\*\*\*\*\*\*\*\*\*\*\*\*\* Z1ØØ\_CICS\_DIAGS DS ØH \* ST R14,Z100SR14 SAVE REGISTER 14 \*---------------------------------------------------------------------\*  $*$ - LINK to CM4Ø2 - Diagnose CICS Error. \*---------------------------------------------------------------------\* Z1ØØLINK EXEC CICS LINK X PROGRAM('CM4Ø2') X COMMAREA(CM4Ø2COM) X LENGTH(L'CM4Ø2ST) X RESP(Z1ØØ\_RESP1) X RESP2(Z1ØØ\_RESP2) \*---------------------------------------------------------------------\* \*- Check EXEC response, if there is an error "try" to issue a -\*  $*$ - message and then abend.  $-$ \*---------------------------------------------------------------------\* MVC Z1ØØ\_FUNC(L'Z1ØØ\_FUNC),EIBFN MOVE FUNCTION CLC Z1ØØ\_RESP1,DFHRESP(NORMAL) NORMAL COMPLETION? BE Z100RET YES - RETURN TO CALLER \* NO - ISSUE ERROR MESSAGE MVC CM4Ø1COM\_MSGNO,=CL(L'CM4Ø1COM\_MSGNO)'CM411Ø12E' NUMBER MVC CM4Ø1COM\_TEXT(L'CM411Ø12E), CM411Ø12E TEXT BAL R14,Z2ØØ\_ISSUE\_MESSAGE ISSUE MESSAGE Z1ØØABND MVC ABNDCODE,=C'Z1ØØ' SET ABEND CODE B Z900 ABEND TRAN ABEND TRANSACTION \*---------------------------------------------------------------------\*  $*$ - Return to caller  $-*$ \*---------------------------------------------------------------------\* Z1ØØRET L R14,Z1ØØSR14 RESTORE REGISTER 14 BR R14 RETURN TO CALLER EJECT \*\*\*\*\*\*\*\*\*\*\*\*\*\*\*\*\*\*\*\*\*\*\*\*\*\*\*\*\*\*\*\*\*\*\*\*\*\*\*\*\*\*\*\*\*\*\*\*\*\*\*\*\*\*\*\*\*\*\*\*\*\*\*\*\*\*\*\*\*\*\* \*---------------------------------------------------------------------\*  $*$ - Z 2 Ø Ø  $\;$  I S S U E  $\;$  M E S S A G E : Write Message to TDO  $-$ 

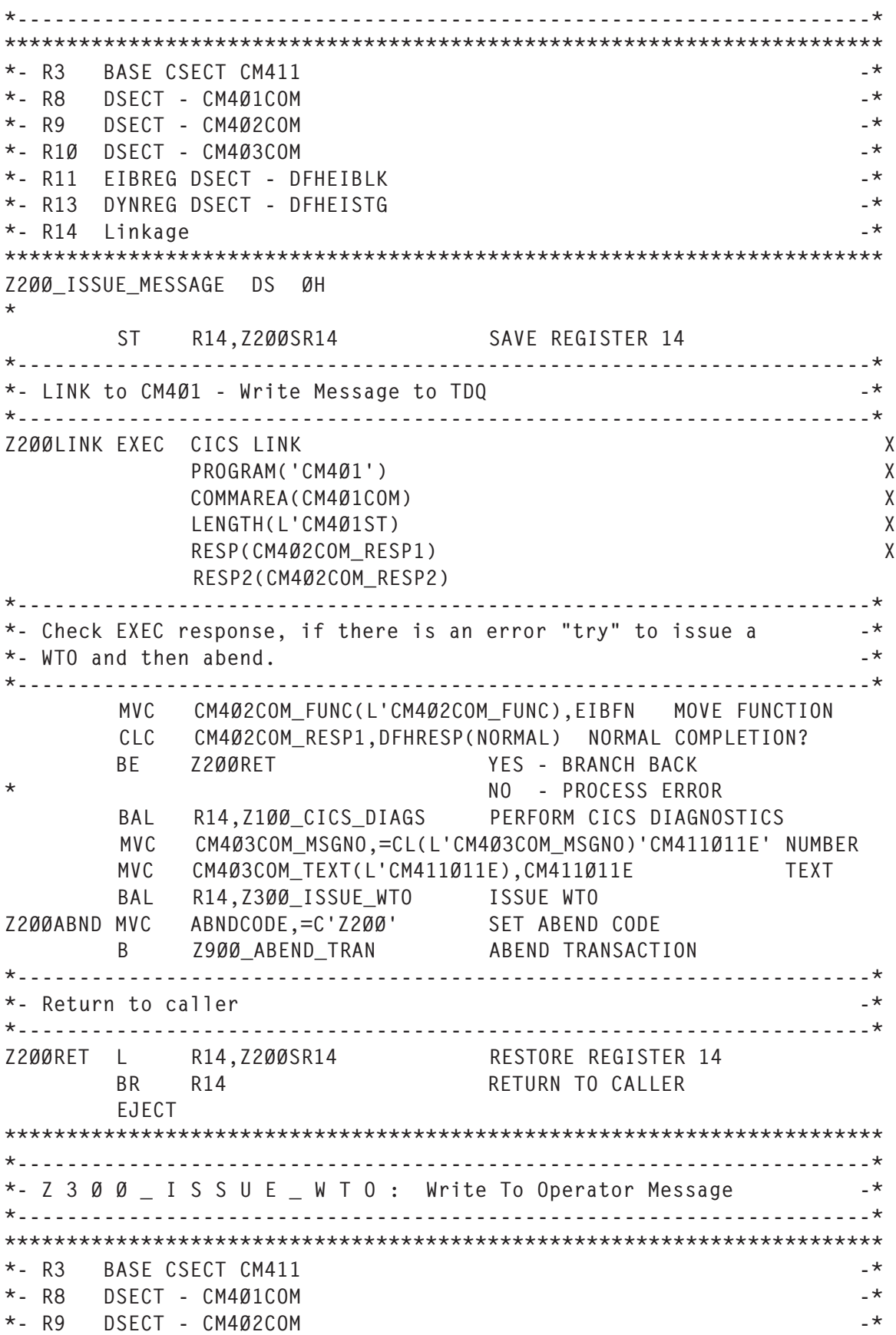

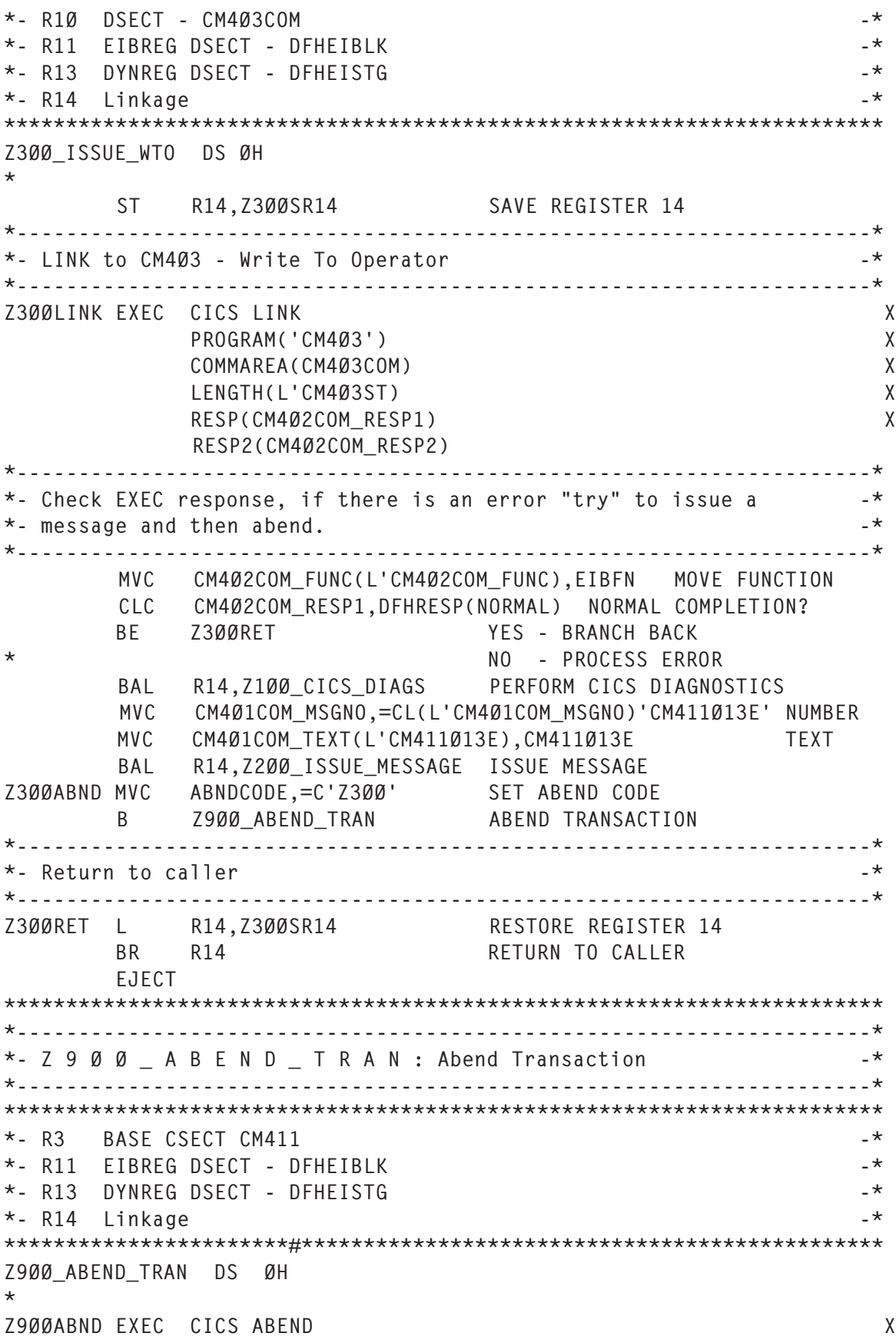

ABCODE(ABNDCODE) \*- Return to caller  $\rightarrow$ \* As a result of the abend control is, of course, returned to CICS. EJECT \*- MODIFIABLE INSTRUCTIONS  $\star$ \* None !! EJECT  $\star$ \*- CONSTANTS  $\star$ FLAG ON EQU X'FF' FLAG OFF EQU X'00' **FJFCT**  $*$ - TARIFS \* None !! EJECT  $*$ - MFSSAGFS CM411001I DC C'Transaction= User= Facility= started.' CM411002I DC C'Transaction= User=  $Facility =$  ended.' CM411003E DC C'Invalid Invocation - No COMMAREA provided.' CM411010E DC C'Error processing ASSIGN command.' CM411Ø11E DC C'LINK to CM4Ø1 failed.' CM411012E DC C'LINK to CM402 failed.' CM411013E DC C'LINK to CM403 failed.' CM411014E DC C'LINK to DFHEDAP failed.' EJECT  $*$ - E N D CM411 END CM411

## CM411A01 – CM411COM

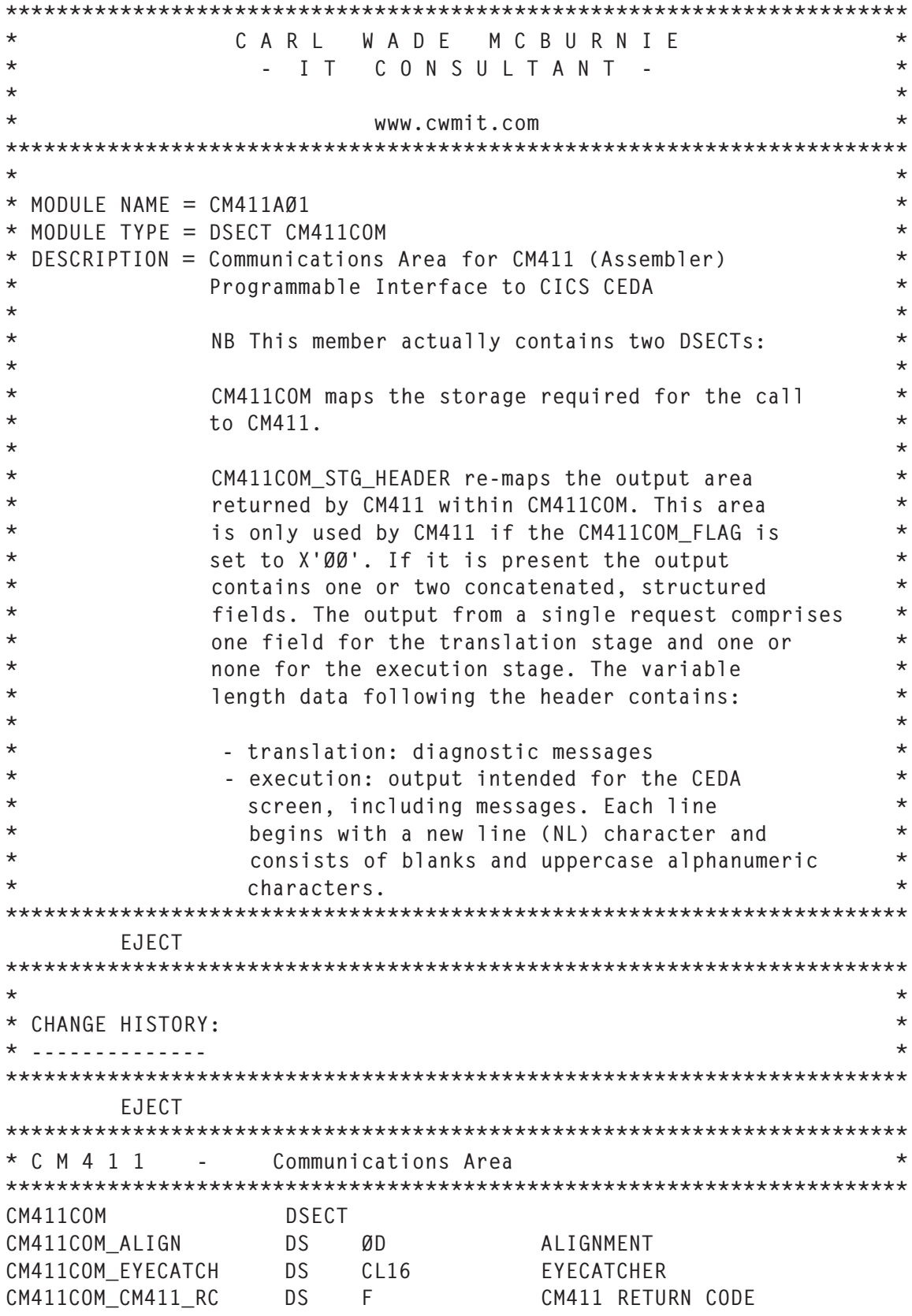

<span id="page-37-0"></span>CM411COM\_DIAG\_RC DS F CEDA DIAGNOSTICS RC<br>
CM411COM\_EXEC\_RC DS F CEDA EXECUTION RC CM411COM\_EXEC\_RC DS F CEDA EXECUTION RC \* CM411COM\_POINTERS DS ØF POINTERS FOR CEDA INTERFACE CM411COM\_COMMAND\_PTR DS A --> SOURCE COMMAND CM411COM\_COM\_LNG\_PTR DS A --> COMMAND LENGTH FIELD CM411COM\_FLAG\_PTR DS A --> OUTPUT FLAG CM411COM\_STORAGE\_PTR DS A --> STORAGE AREA CM411COM\_STG\_LEN\_PTR DS A --> STORAGE AREA LENGTH CM411COM\_POINTERS\_LEN EQU \*-CM411COM\_POINTERS \* CM411COM\_COM\_LNG DS H LENGTH OF CEDA COMMAND CM411COM\_COMMAND DS CL1Ø22 CEDA SOURCE COMMAND CM411COM\_FLAG DS X OUTPUT FLAG CM411COM\_FLAG\_TERM EQU X'8Ø' OUTPUT TO TERMINAL CM411COM\_FLAG\_STOR EQU X'ØØ' OUTPUT TO STORAGE AREA CM411COM\_STG\_LEN DS H LENGTH OF STORAGE AREA CM411COM\_STORAGE DS CL1Ø24 OUTPUT STORAGE AREA \* CM411COM\_LENGTH EQU \*-CM411COM LENGTH OF CM411COM \* CM411COM\_STG\_HEADER DSECT MAPS CM411COM\_STORAGE CM411COM\_STG\_LENGTH DS H INCLUSIVE LENGTH OF OUTPUT CM411COM\_STG\_NUM DS H NUMBER OF MESSAGES OUTPUT CM411COM\_STG\_RC DS H HIGHEST MESSAGE RETURN CODE CM411COM\_STG\_RC\_ØØ EQU X'ØØ' OK - EXECUTION CM411COM\_STG\_RC\_Ø4 EQU X'Ø4' WARNING - EXECUTION CM411COM\_STG\_RC\_Ø8 EQU X'Ø8' ERROR - NO EXECUTION CM411COM\_STG\_RC\_12 EQU X'ØC' SEVERE - NO EXECUTION CM411COM\_STG\_HDR\_L EQU \*-CM411COM\_STG\_HEADER \* CM411COM\_STG\_DATA DS CL(L'CM411COM\_STORAGE-CM411COM\_STG\_HDR\_L) \*---------------------------------------------------------------------\*  $*$ - E N D CM411AØ1  $-$ \*---------------------------------------------------------------------\* EJECT *Carl Wade McBurnie IT Consultant (Germany)* © Xephon 2005

## **CICS transaction segregation and region creation**

## INTRODUCTION

This article will define the CICS transactions supplied by IBM,

their functions and security impact, and will provide a template for adequate segregation and control. It will give both a structure for classifying IBM-supplied transactions into logical groups and the JCL necessary for creating the specific CICS General Resource profiles within your own CICS regions. It will also look at providing increased security for the CICS commands through proper segregation within the CCICSCMD/ VCICSCMD General Resource profiles.

## RELEASES/VERSIONS

For the purposes of this article, the following IBM versions and releases will be used as examples:

- z/OS Version 1.4
- RACF Version 1.4
- CICS/TS Version 2.2.

## NAMING CONVENTIONS

Before we get into CICS profile creation, I want to spend some time specifying the naming conventions to be used. Your organization probably has its own naming conventions – at least, I hope it does! If it doesn't, consider the structure demonstrated here as a template for your convenience. If you already have a naming convention in place, make sure you

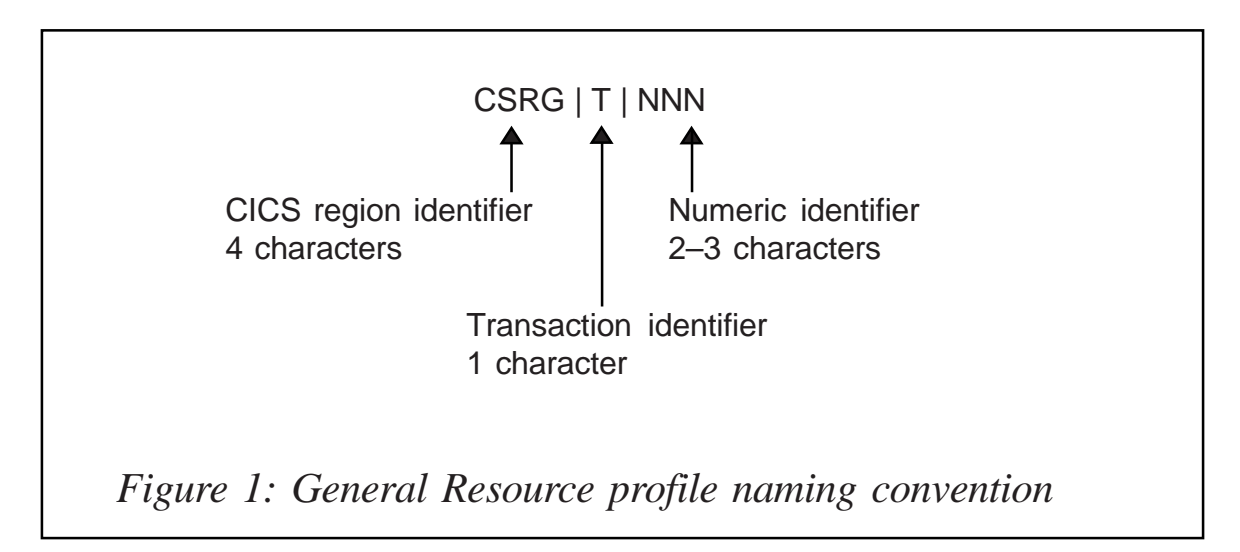

stick to it. Otherwise, you've got some major headaches ahead when trying to maintain the CICS region or track down problems.

The primary naming conventions here are for the groups and the GCICSTRN/TCICSTRN General Resource profiles. They're quite similar in structure, but we'll look at them as separate entities.

## **General Resource profile naming convention**

The General Resource profile naming convention is shown in Figure 1.

## *CSRG: CICS region identifier*

The CICS region identifier consists of four alphanumeric characters, used to uniquely define the CICS region to which the transaction profile is related.

Examples:

- DLL1Tnnn CICS development region, DCICLLL1
- PAP6Tnnn CICS production region, PCICAPY6
- THM3Tnnn CICS testing region, TCICHOM3.

As you can see, this allows you immediately to identify a region based on whether it is production, development, or test. This can be expanded as needed for your environment (B for business acceptance testing, U for unit testing, Q for quality control testing, etc).

## *T: transaction profile type*

The transaction profile type consists of a single alpha character. It is used to define the purpose of the transaction profile.

Transaction profile types categorize the profile in relation to transactions defined within the profile. For example, CICSsupplied, system/utility, and application transactions will have separate transaction profile types.

Examples:

- xxxxAnnn application transactions
- xxxxSnnn system/utility transactions
- xxxxCnnn IBM-supplied CICS transactions
- xxxxMnnn CICS commands (VCICSCMD).

## *NNN: numeric identifier*

The numeric identifier consists of up to three numeric characters. It is used to attach a numeric value to the transaction profile.

The numeric identifier is simply a value that differentiates profiles having the same CICS region identifier and transaction profile type.

Examples:

- xxxxA001 application transactions profile 1
- xxxxA089 application transactions profile 89
- xxxxC022 CICS transactions Category 2 Group 2
- xxxxS001 system/utility transaction profile 001
- xxxxM005 CICS command profile 005.

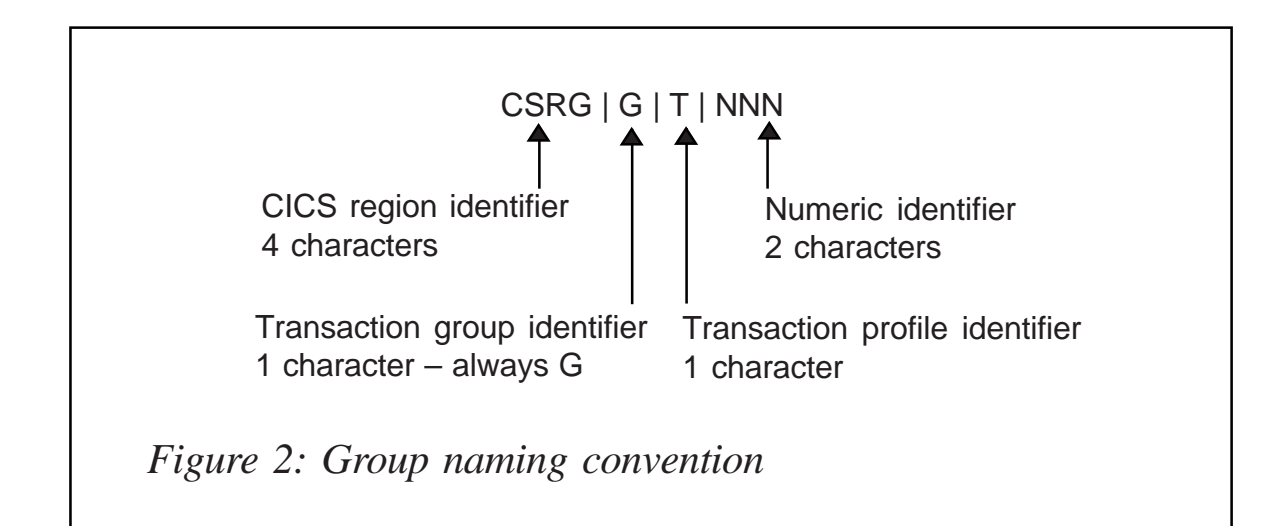

## **Group naming convention**

The Group naming convention is illustrated in Figure 2.

As you can see, the structure is quite similar to the General Resource profile naming convention, with the exception of the G in column 5 to denote a Group. Group names should relate to the General Resource profile names, for ease of use. For example, xxxxA091 would be connected to group xxxxGA91, xxxxC02E would be connected to group xxxxGC2E, etc.

Now, that may be fine for CICS regions where you have only 99 separate application transaction profiles (xxxxA001 xxxxA099). What do you do if you've got xxxxA101? The truncation of the leading zero won't work, because you'd be relating both xxxxA001 and xxxxA101 to group xxxxGA01. Well, there's a simple solution. If you've really got that many profiles for your application transactions (although heaven only knows why anybody would) change the A to a B for the next group of 99 profiles.

You should always reserve 00 as your owner group for the subgroups 01–99. It's better to segregate these than to just have everything lumped together in a single region group. You'll see what I mean when we get to the Group Structure tree later in the article.

## TRANSACTION PROFILES – THE BASICS

According to the *CICS RACF Security Guide*, IBM supplies 123 CICS transactions within CICS Transaction Server V2.2. These transactions serve a variety of program- and operationspecific functions to ensure the continuous processing of your CICS systems. IBM recommends that these transactions be segregated in the following manner:

- 01 non-terminal transactions
- 02 specialist and limited access transactions
- 03 CICS users' transactions.

It is simple, straightforward, and to the point. When you look at the *CICS RACF Security Guide*, you find that IBM devotes only 11 pages to IBM-supplied transaction segregation, and a further seven pages for CICS command descriptions (with no real segregation suggestions for the commands themselves). Beyond that, their guidance is pretty sparse. This is a bit disappointing, of course, but I believe IBM's rationale is that each shop should design its own transaction/command segregation based on its particular needs. While laudable, more guidance would, hopefully, provide more standardized and more secure CICS profile definition across the board.

## TRANSACTION SEGREGATION – CATEGORIES 1 AND 3

IBM's divisions for Category 1 (non-terminal) and Category 3 (all CICS terminal user) transactions are quite straightforward. Use the structure as recommended by IBM and you won't have any problems. They really don't need further segregation, so don't bother tinkering around with this.

## TRANSACTION SEGREGATION – CATEGORY 2

These are the IBM-supplied transactions that are user-initiated. Some of them have rather a lot of power, such as CEMT or CECI. IBM segregation for Category 2 is defined in 11 subcategories, which are:

- SYSADM
- DEVELOPER
- INQUIRE
- OPERATOR
- DBCTL
- INTERCOM
- ALLUSER
- **WEBUSER**
- RPCUSER
- IIOPUSER
- AFFINITIES.

My only real problem with the IBM segregation is that it doesn't go quite far enough, as far as I'm concerned. For example, CEMT is embedded in the SYSADM subcategory. Some developers use the CEMT inquire function and don't require the other items in IBM's interpretation of this particular transaction grouping. Since security is designed to provide the minimum-required level of access, this subcategory needs further refinement. Therefore, I've redefined the subcategory list from 11 to 16 (021 to 02F) to provide greater security. When used with the VCICSCMD segregation (discussed later) it will provide a much finer level of granularity and accountability to your transaction/command combinations:

- 021 system administration
- 022 development
- 023 inquiry only
- 024 operator transactions
- 025 intercom transactions
- 026 RPCUSER transactions
- 027 AFFINITIES transactions
- 028 WEBUSER transaction
- 029 ALLUSER transactions good morning
- 02A ALLUSER transaction CRTX
- 02B IIOPUSER transaction
- 02C DBCTL transactions
- 02D CECI transaction limited access
- 02F CIND transaction limited access

• 02F – CEMT transaction – limited access.

You'll note that I've actually segregated the CRTX transaction from the other two ALLUSER items. I feel that, despite this being recommended by IBM for all users, there are some functions within CRTX that need a bit more overall control. The last three categories above pull the most sensitive transactions – CECI, CIND and CEMT – away from their IBM-recommended grouping for greater security and tracking. Now, you can stick with IBM's transaction structure if you wish. However, if you're at all paranoid about the functionality of these transactions (and every good security technician should be at least a little paranoid) you'll find the isolation as above to be a better choice.

## TRANSACTION SEGREGATION – CATEGORY 9

One thing that bothered me during the research for this article was that the transactions mentioned in the *CICS RACF Security Guide* seemed a bit skimpy. After all, we're talking about a transaction server subsystem that comprises millions of lines of code and a flexibility that allows it to function for airlines, banks, manufacturers, butchers, bakers, candlestick makers, etc. A mere 123 IBM-supplied transactions didn't seem quite enough to run such an all-encompassing transaction processing system.

So I started investigating. Granted, I actually enjoy reading IBM manuals (and doctors are still searching for a cure) so the research was not an odious chore. Well, not at first, anyway. I checked around and found that IBM has two other manuals with transactions not mentioned in the *CICS RACF Security Guide*. Quite a few transactions, it turns out. The *CICS Supplied Transactions* and *CICS Resource Definition Guide* were full of obscure and arcane transactions. No doubt this was partly because of past CICS releases (oh, the thrill of backwards compatibility), but the arrangement and location of the transactions were most confusing. It took a while, but I was able to cross-match the transactions to the manuals where they appear.

A full list of the 259 transactions and in which manual each is described can be downloaded from the Xephon Web site at www.xephon.com/extras/trancomp.txt.

Of the 259, the *CICS RACF Security Guide* had 123, the *CICS Resource Definition Guide* 199, and the *CICS Supplied Transactions* 174.

As you can see when you download the file, some of the transactions are common to all thee manuals, whereas some are mentioned in only one book, or two. All in all, it was most worrying to find these transactions listed and described so far apart. I've already advised IBM of the potential discrepancies, and as of this writing the IBM Hursley Laboratories in the UK are diligently researching this issue. Hopefully we'll see some updates to their documentation in the newest release of CICS/ TS V3.1.

Now, you're probably asking yourself, why do these transactions matter? If I don't define them, they won't execute anyway, right? True, but only if you've got full transaction security defined within both RACF and CICS, and only if your shop doesn't require some of the more obscure transactions. Being a belt and braces kind of guy (that's belt and suspenders to our American readers – I didn't want the British audience to giggle too much at the image of me in garter belts), I decided that it would be best to define the transactions and then block access to all but the CICS region itself. Hence, you'll find a Category 9 defined in the transaction segregation lists and the accompanying JCL.

By the way, you'll note that there are actually four subcategories for these transactions:

- 091 defined in *CICS Resource Definition Guide* and *CICS Supplied Transactions*
- 092 defined in *CICS Resource Definition Guide*
- 093 defined in *CICS Supplied Transactions*
- 094 defined in *CICS Front-End Programming Interface (FEPI).*

Although it wasn't in the comparison chart, a separate group was created for CICS Front-End Programming Interface (FEPI) transactions. Since FEPI is pretty much becoming 'standard equipment' in CICS, I've included it for your convenience. If you don't use FEPI, just drop that segment of the JCL.

Now, while these all have UACC(NONE), the CICS region itself still has access to the transactions. You can remove that as well, should you so desire, but if you've got any legacy systems that still use these digital dinosaurs it's best to let the region retain access.

For a detailed list of all the transactions and their individual General Resource profile groupings, please see Appendix A (in next issue). The JCL template to actually create these profiles can be found in Appendix B.

## CICS COMMAND SECURITY

Everybody seems to focus on the CICS transactions in security set-ups, and pages can be written on the GCICSTRN/ TCICSTRN General Resource profiles. Sadly, though, very little attention is paid to the ugly sister of the RACF GenRes settings, the CCICSCMD/VCICSCMD CICS command security profiles. Even IBM gives this subject short shrift in the *CICS RACF Security Guide*. I find this a bit disappointing, and somewhat disturbing, considering the immense power that some of these commands can wield.

So, since there was no real guidance on this issue, I decided to create my own command segregation. In general, it breaks down in the following manner:

- $M<sub>001</sub> in$
- M002 DB2 commands
- M003 terminal/monitor/TCPIP commands
- M004 reserved for future use
- M005 general use commands (segregated by RACF

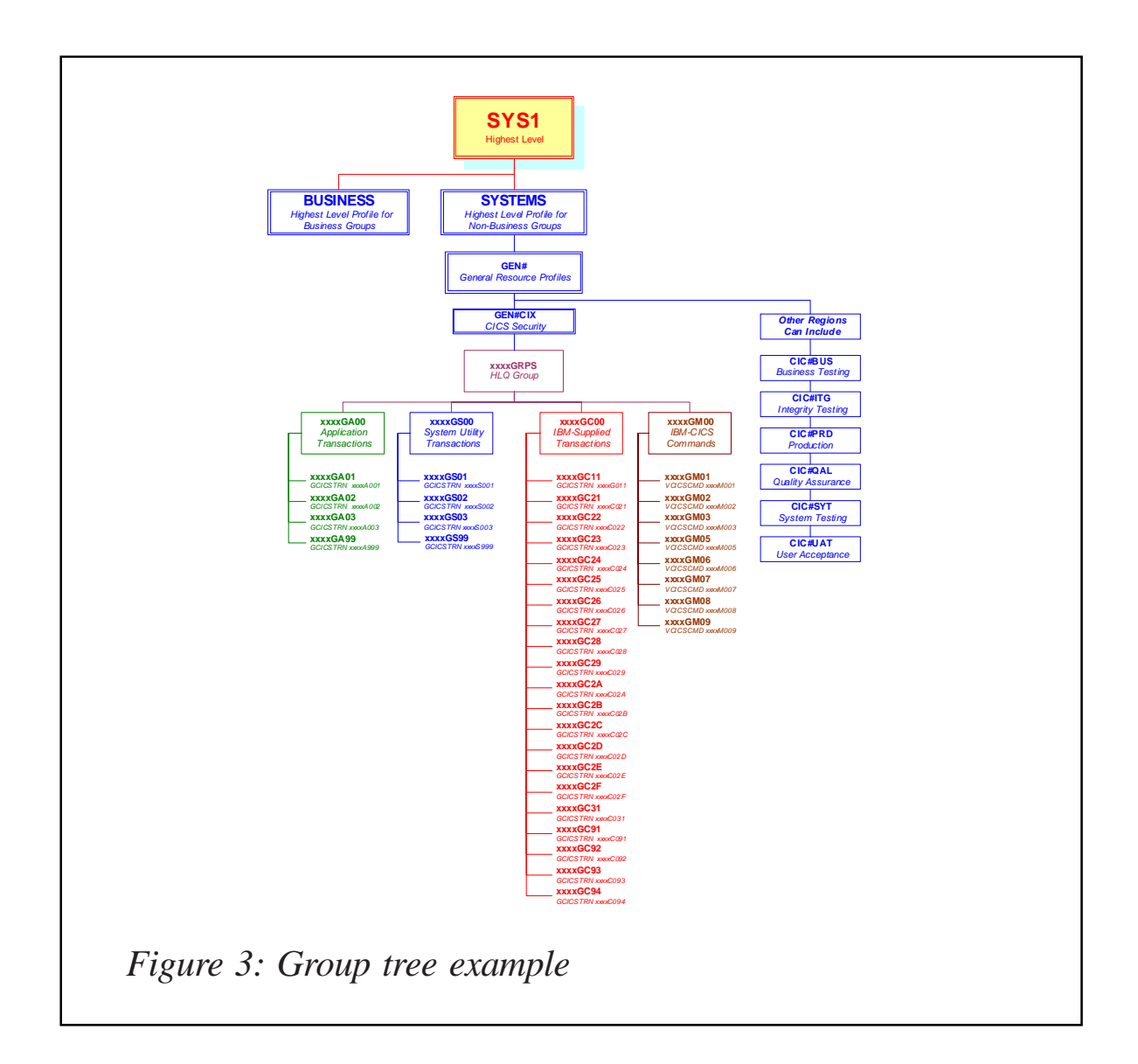

access level READ/UPDATE/ALTER)

- M006 EXEC CICS-level commands
- M007 CEMT-level commands
- M008 high-end technical support commands only
- M009 SECURITY command only.

The full description of these commands can be found in Appendix C, and the JCL to create the General Resource profiles is listed in Appendix D. (See next issue.)

## GROUP STRUCTURES

I'm a big believer in creating a group tree in a structured tiered format. I don't like group trees that look like low-growing shrubbery. I'm also not too thrilled with groups that make you dizzy from their excessive verticality. If any of you have ever read the four-part series that I did on *RACF Restructuring*, you'll know that I am heavily into the Christmas Tree format for RACF group alignment (published in *RACF Update*). From top (SYS1) to bottom (xxxxGC94) this group model covers seven levels. Whether you have one CICS region or a hundred, you're covering only seven levels, and the spread is consistent along the height and width of the group tree. An example is shown in Figure 3.

Now, why should you bother creating all of these profiles? Just because it makes a pretty tree? My big bugaboo about CICS regions, dataset profiles, etc is that some RACF administrators provide permission to these resources by user ID instead of by GROUP! This, to me, is a security accident waiting to happen. It, in effect, bypasses the controls provided by the group structure. I strongly recommend that to avoid this you build a group structure for each CICS region, and then connect the users to only those groups they need to obtain the transactions required for their job function. This goes for all the transaction groups – application, system/utility, IBMsupplied transactions, and CICS commands. The one exception to the group-only rule is to explicitly add the CICS region name (started task) to each General Resource profile. Even though each profile is owned by the CICS region, I still add the region name to the PERMIT list (belt and braces again).

*Editor's note: this article will be continued in next month's issue.*

*Doc Farmer Independent Security Consultant (USA)* © Xephon 2005

<span id="page-49-0"></span>BEA Systems has upgraded its Tuxedo mainframe adapters to provide a broader infrastructure for migrating legacy systems to open systems, or for building new applications that require mainframe connectivity.

The company said its Tuxedo Mainframe Adapters, designed to provide end-to-end transactional support between BEA Tuxedo and mainframe applications, can now support applications built on IMS 8.1 and CICS 2.3. According to the company, the adapters can link IMS or CICS applications on the mainframe with open standards-based applications built on Tuxedo. These adapters can also play a role in supporting a migration strategy to open systems, which may require the mainframe applications to co-exist with BEA Tuxedo during the transition period.

For further information contact:

BEA Systems, 2315 North First Street, San Jose, CA 95131, USA. Tel: (408) 570 8000.<br>URL: URL: www.bea.com/

framework.jsp?CNT=pr01400.htm&FP=/ content/news\_events/press\_releases/2004.

\* \* \*

MacKinney Systems has announced Release 1.6 of CICS/Hotprint, which replaces and extends the functions of the standard IBM screen-print facility.

The product allows the target printer to be any CICS-defined VTAM printer, allows online update for the target printer per user, maintains the original 'screen look' by not suppressing blank lines, and adds a header to screen prints (optional per user) to assist in print distribution.

The product interfaces with MacKinney Systems' eSendIT to allow screen prints to be e-mailed or faxed. It interfaces with CICS/ SPOOLER to allow screen prints to be queued in CICS/Spooler for online display and optional printing on CICS or system printers. It now has added support for MacKinney's CICS/SPY so it can print spy session screens to a specified CICS printer.

For further information contact: MacKinney Systems, 4411 E State Hwy D, Suite F, Springfield, MO 65809, USA. Tel: (417) 882 8012. URL: www.mackinney.com/products/cics/ cics\_hotprint.htm.

*\* \* \**

More details of the CICS Transaction Server for z/OS V3.1 announcement are emerging.

CICS TS V3.1 enables customers to extend or integrate current CICS applications to an SOA while supporting the SSL security protocol. The new platform also supports IBM's WebSphere Studio Enterprise Developer, a toolset for transforming legacy applications. The platform also enables simplified administration through the extension of the CICSPlex System Manager Web User Interface, improved workload throughput, and enhanced C/C++ program performance.

CICS Transaction Gateway, which provides access to CICS from multiple environments, enables data managers to use CICS applications in J2EE and Web services solutions hosted on application servers such as IBM's WebSphere.

For further information contact your local IBM representative.

URL: www-306.ibm.com/software/htp/cics/ tserver/v31.

x **xephon**

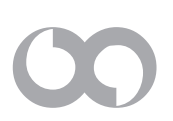